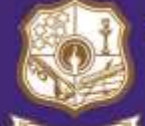

THE STANDARD FIREWORKS RAJARATNAM COLLEGE FOR WOMEN (AUTONOMOUS).<br>Sivakasi

(Affiliated to Madurai Kamaraj University, Reaccredited with "A" Grade by NAAC,<br>College with Potential for Excellence by UGC & Mentor Institution under UGC PARAMARSH)

## **NAAC SSR Cycle IV (2015-2020)**

**2.5. Evaluation Process and Reforms 2.5.3 IT integration and reforms in the examination procedures (EMS)**

# **AUTOMATED PROCEDURE IN COE**

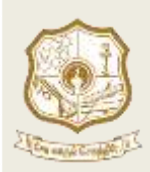

#### **THE STANDARD FIREWORKS RAJARATNAM COLLEGE FOR WOMEN (AUTONOMOUS), SIVAKASI – 626 123.**

(Affiliated to Madurai Kamaraj University, Re-accredited with A Grade by NAAC, College with Potential for Excellence by UGC and Mentor Institution under UGC PARAMARSH)

# **CLOUD FLAIR ERMS**

## **STUDENT FEES COLLECTION**

## **COLLEGE MAIL IDSTUDENT LOG IN**

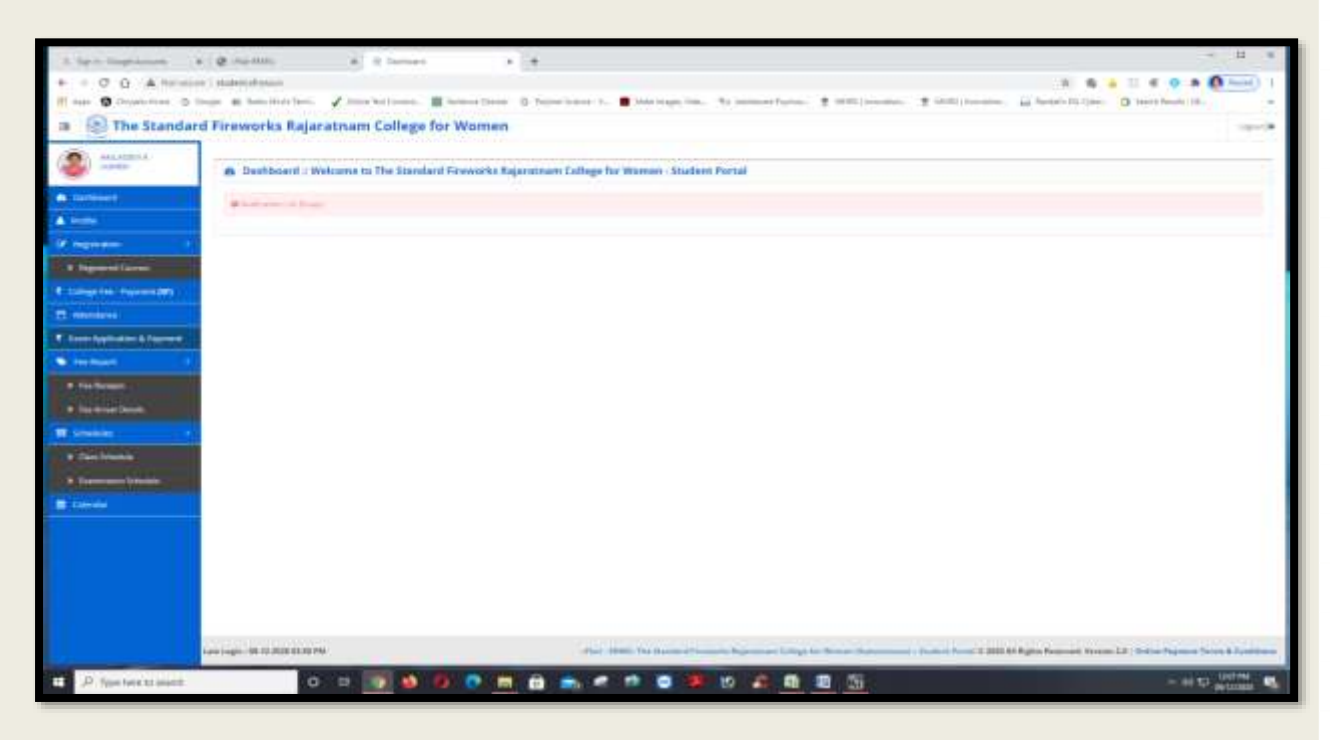

### **EXAM APPLICATION AND PAYMENT:**

### **EXAM FEES PAYMENT LIST**

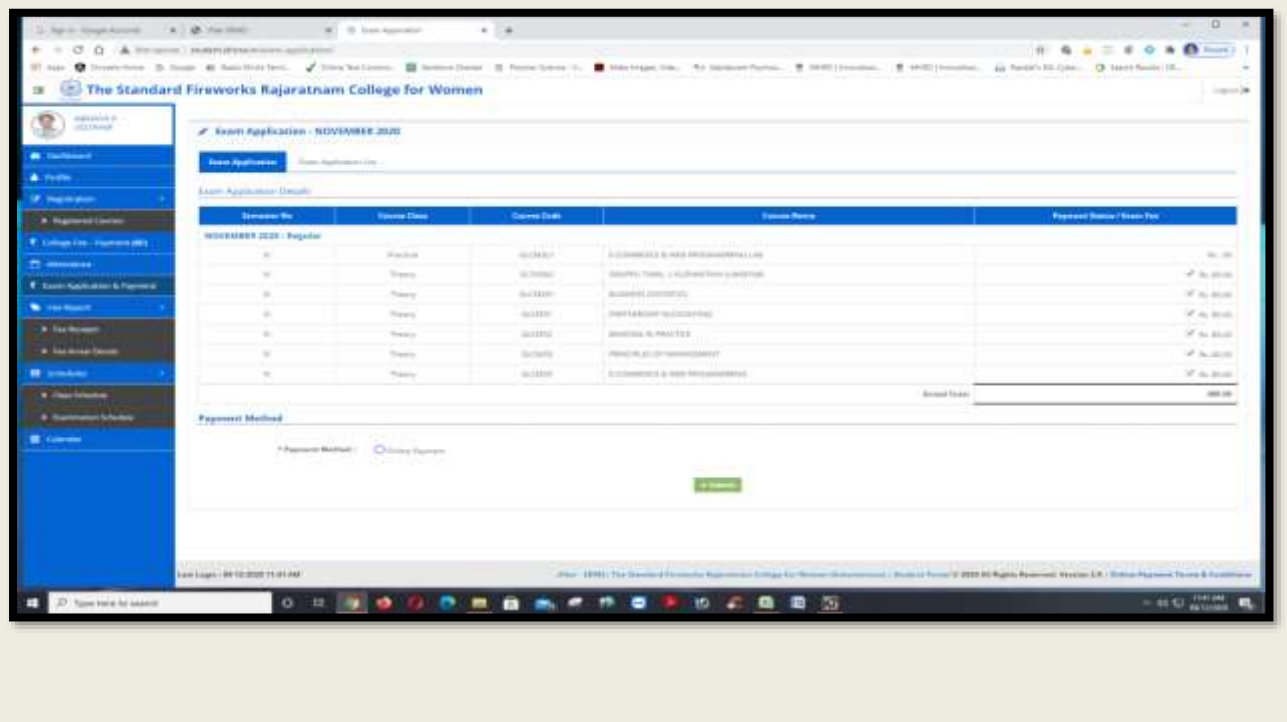

#### **STUDENT PROFILE:**

к

## **REGISTRAR OFFICE ADMISSION APPLICATION**

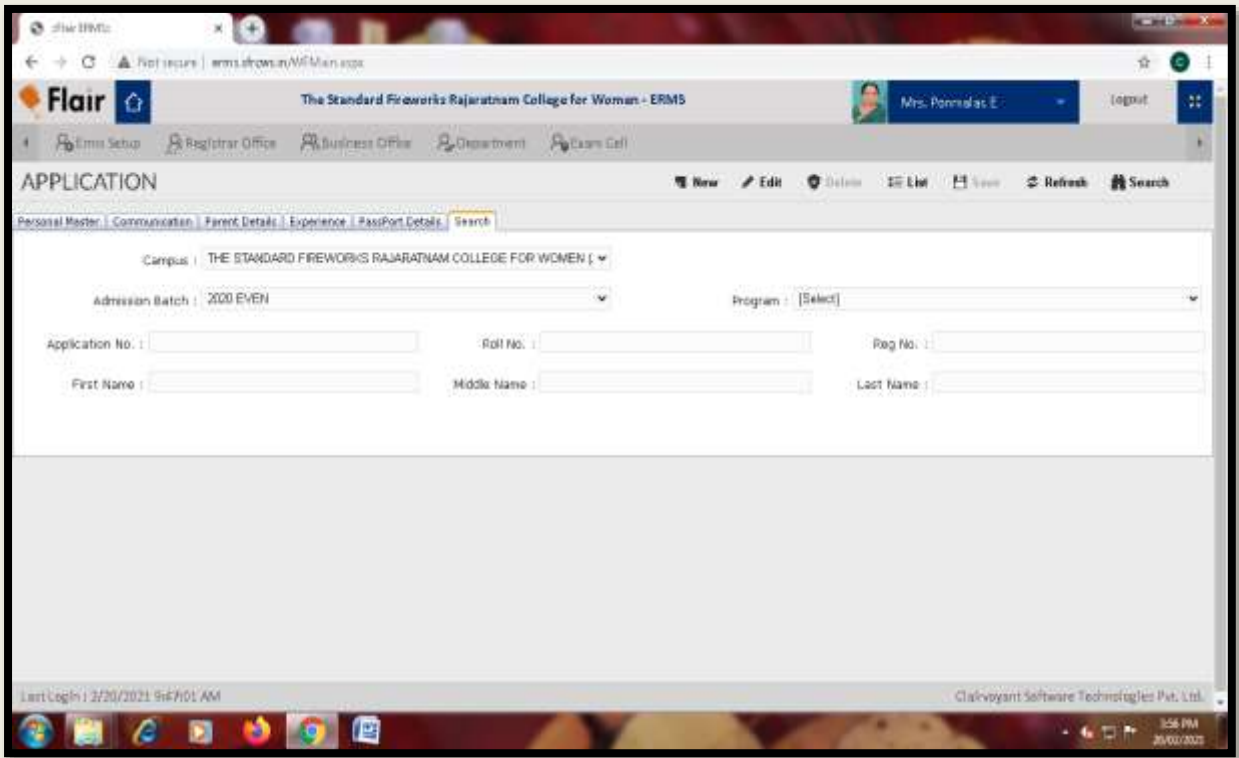

### **REGISTER NUMBER:**

## **EXAM CELL → TRANSACTION → REG NO. GENERATION.**

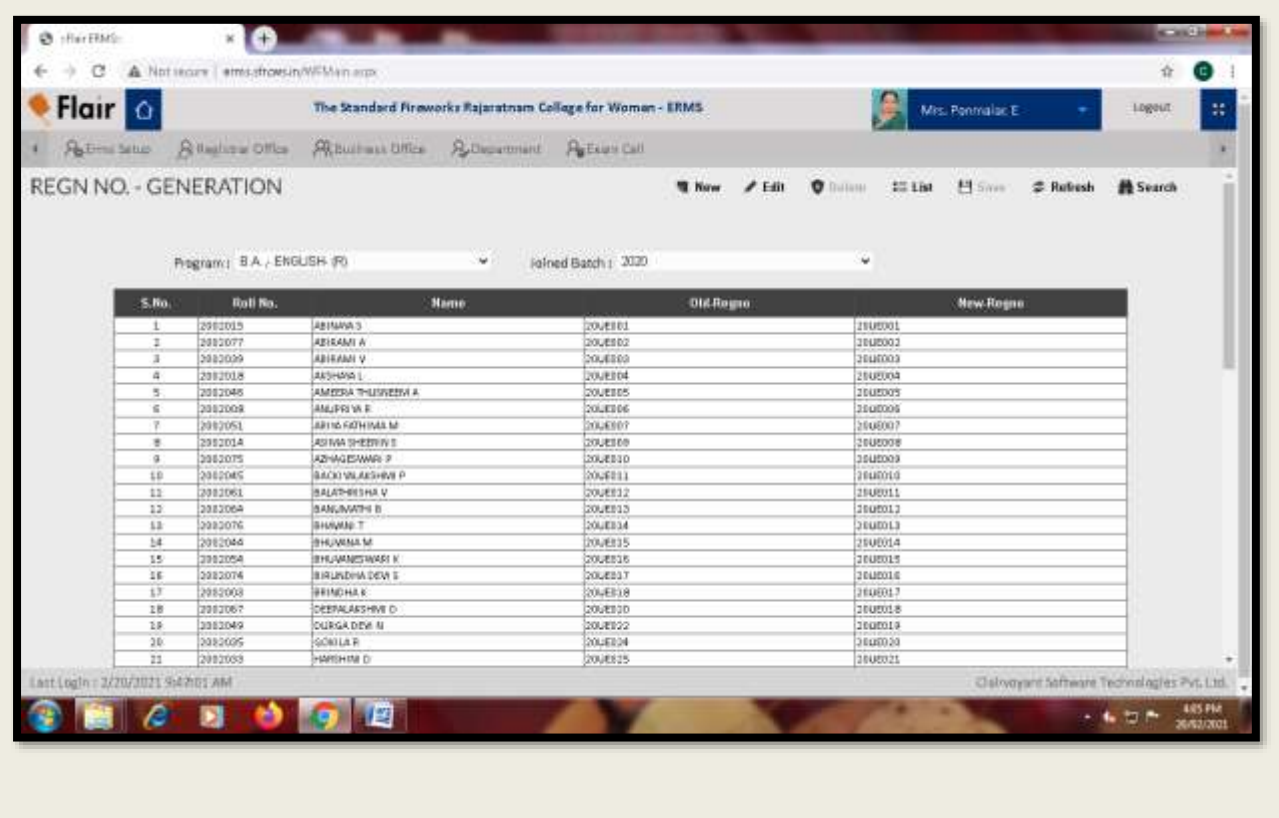

#### **STUDENT ADMITTED DETAILS LIST:**

## **REGISTRAR OFFICE REPORT STUDENT ADMITTED DETAILS-I**

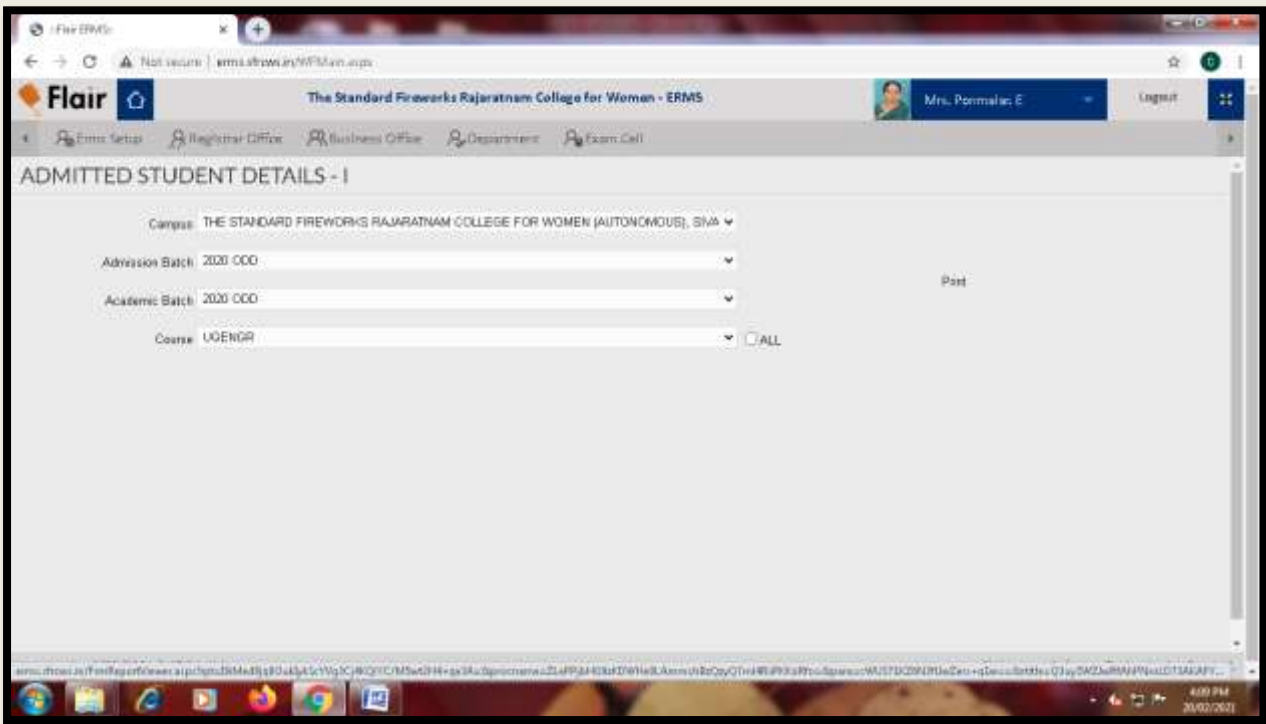

#### **EXAM NOMINAL ROLL:**

# **EXAM CELL→ REPORT → EXAM NOMINAL ROLL**

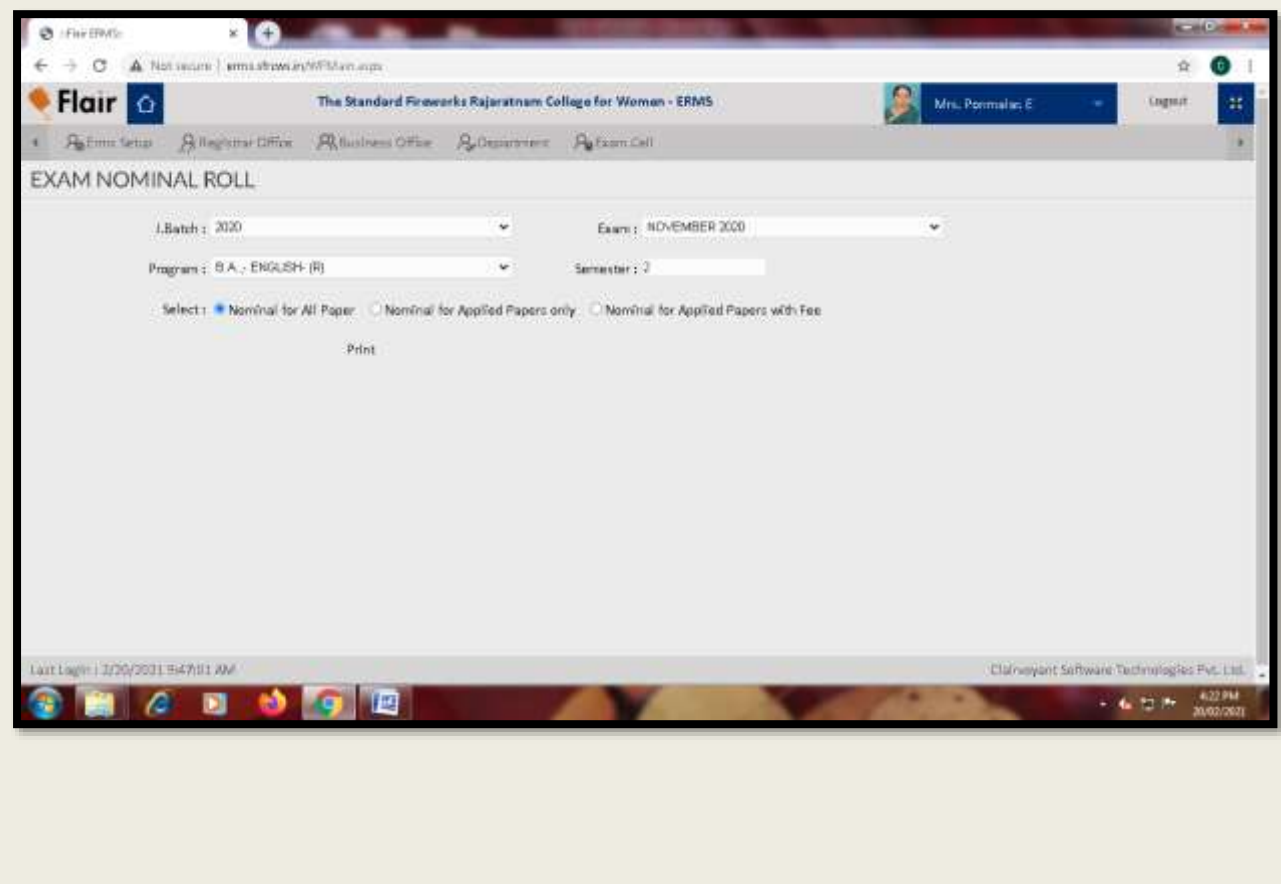

#### **NME LIST:**

# **EXAM CELL > REPORT > NME/ELECTIVE COURSE REGISTERED DETAILS**

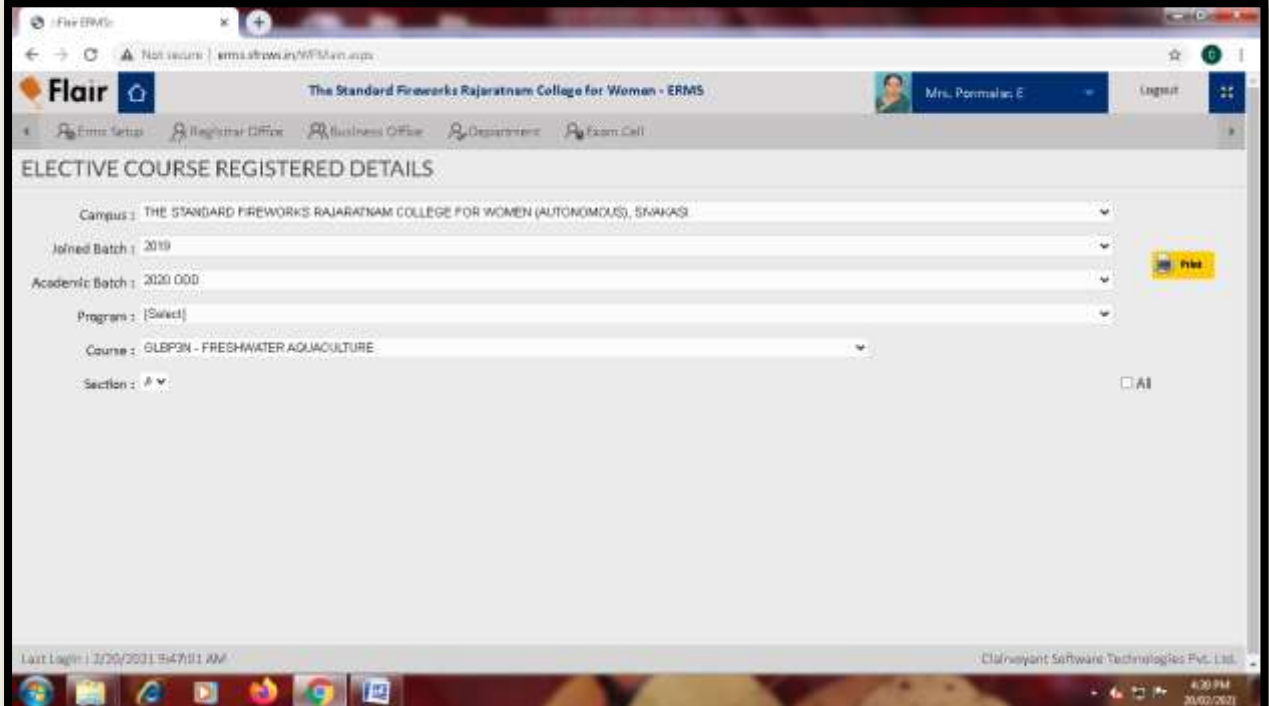

#### **EXAM MAXIMUM MARK SETTING:**

# **EXAM CELL→ TRANSACTION → RESULT CONDITION → EXAMINATION**

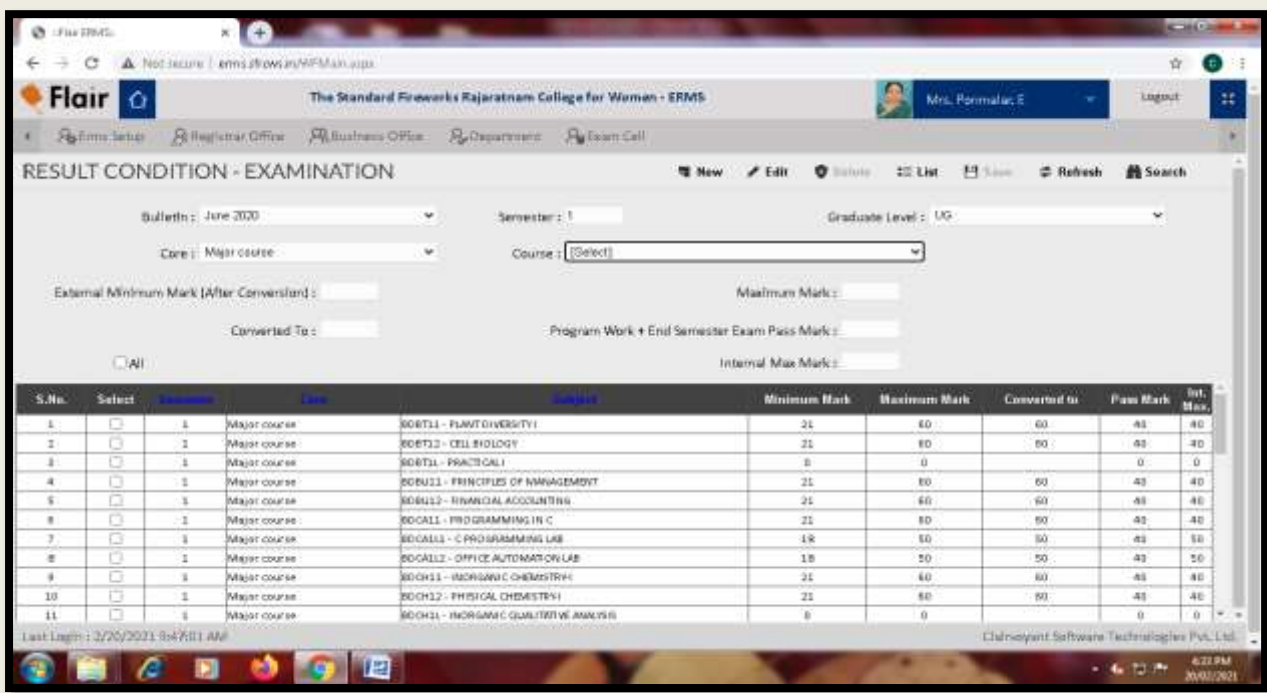

#### **INTERNAL ASSESSMENT LIST:**

## **EXAM CELL→ REPORT → INTERNAL ASSESSMENT LIST**

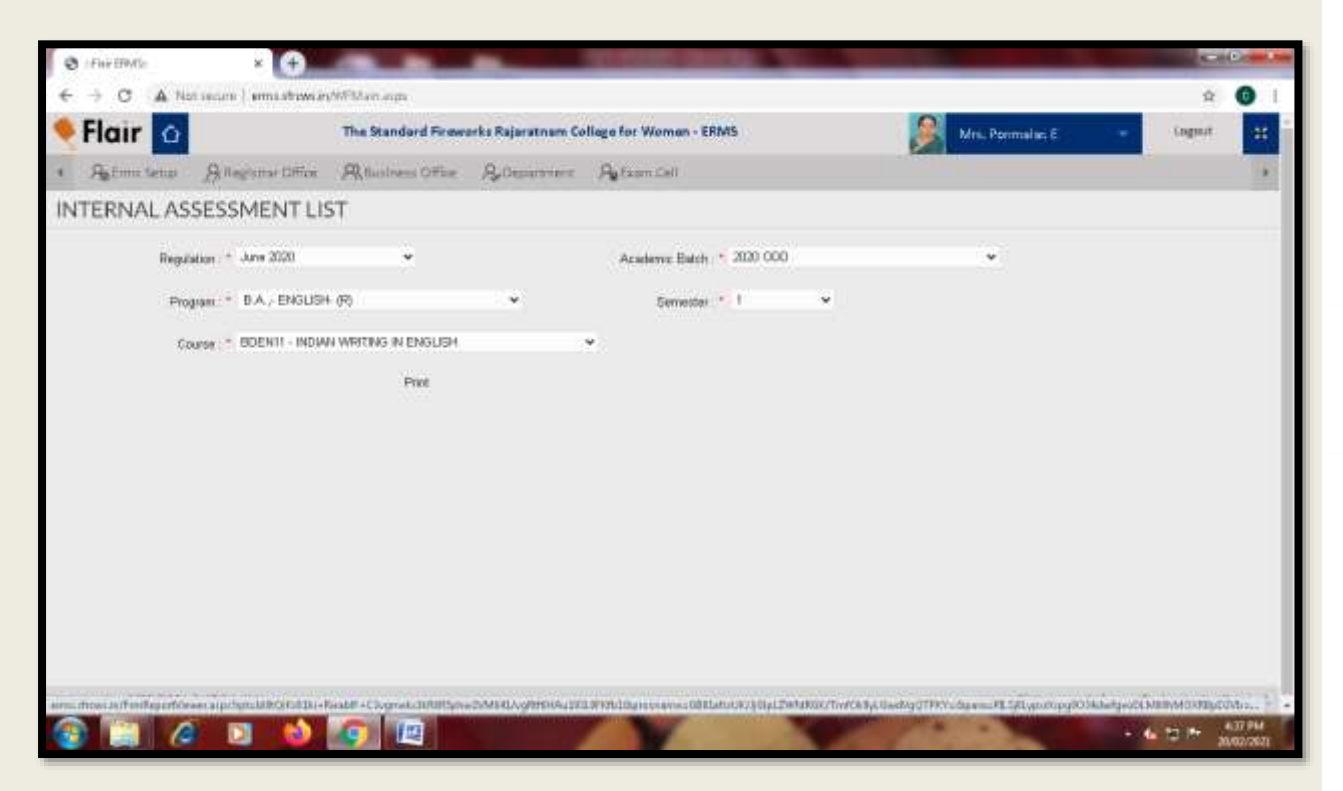

#### **EXTERNAL MARK THEORY UPLOAD:**

## **EXAM CELL** > TRANSACTION > END SEMESTER MARK IMPORT

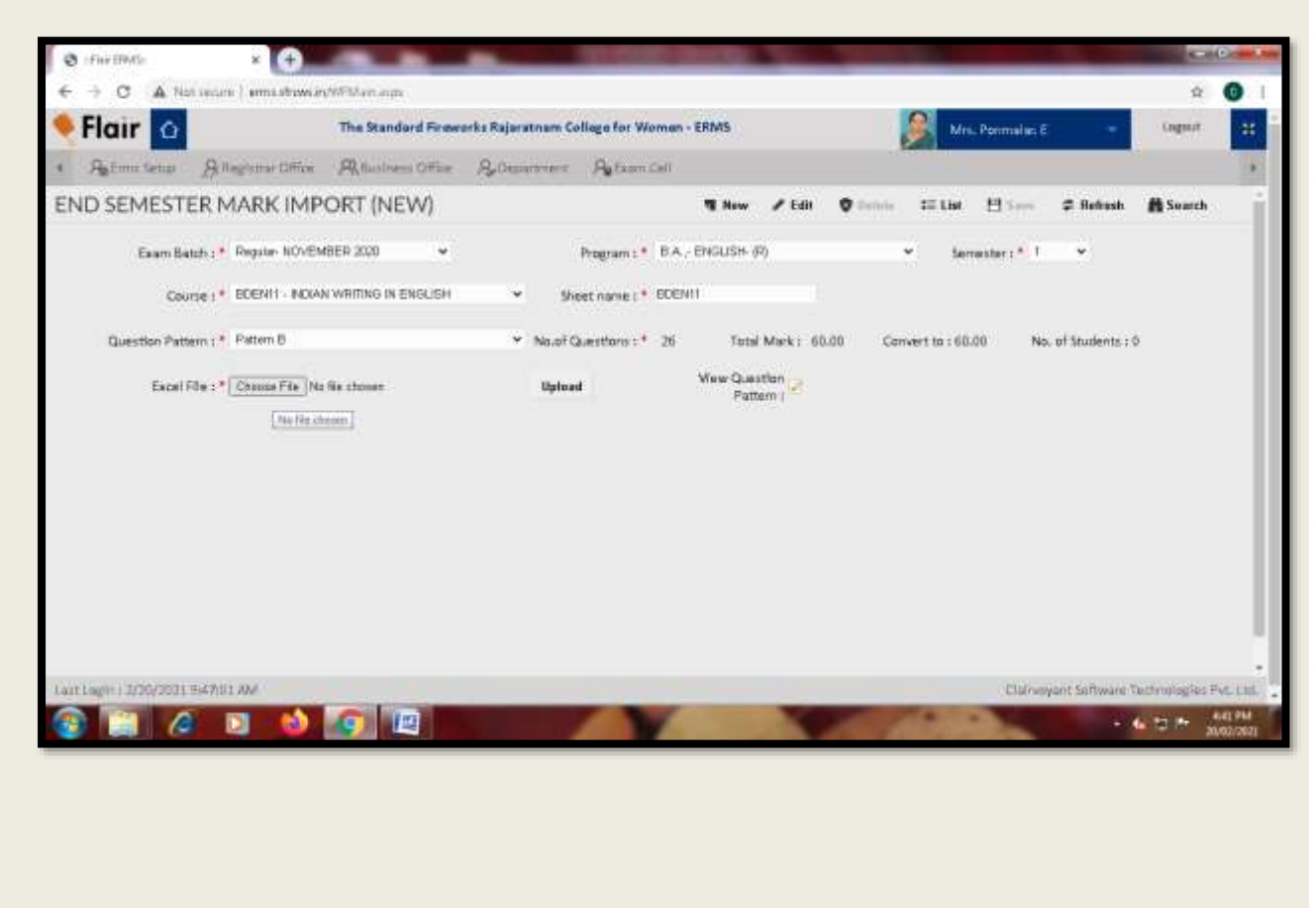

#### **EXTERNAL MARK PRACTICAL UPLOAD:**

## **EXAM CELL→ TRANSACTION→ END SEMESTER MARK IMPORT PRACTICAL**

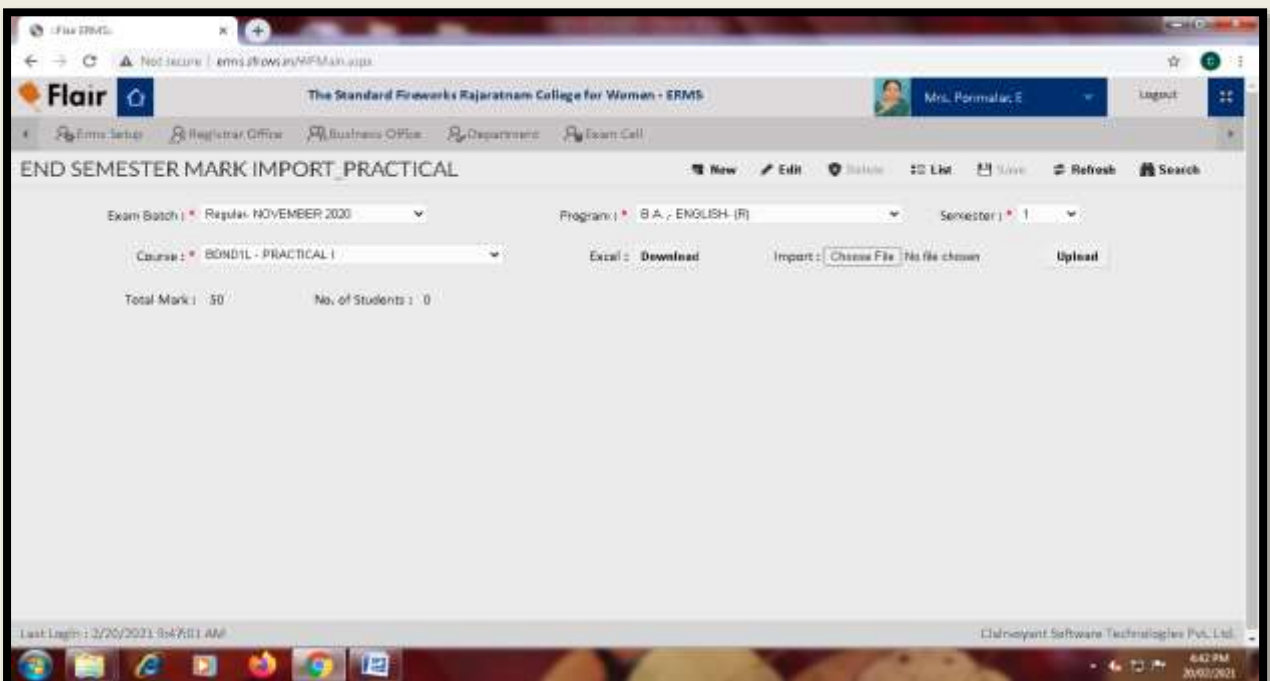

#### **RESULT VIEWER:**

# **EXAM CELL→ REPORT → MARK REGISTER**

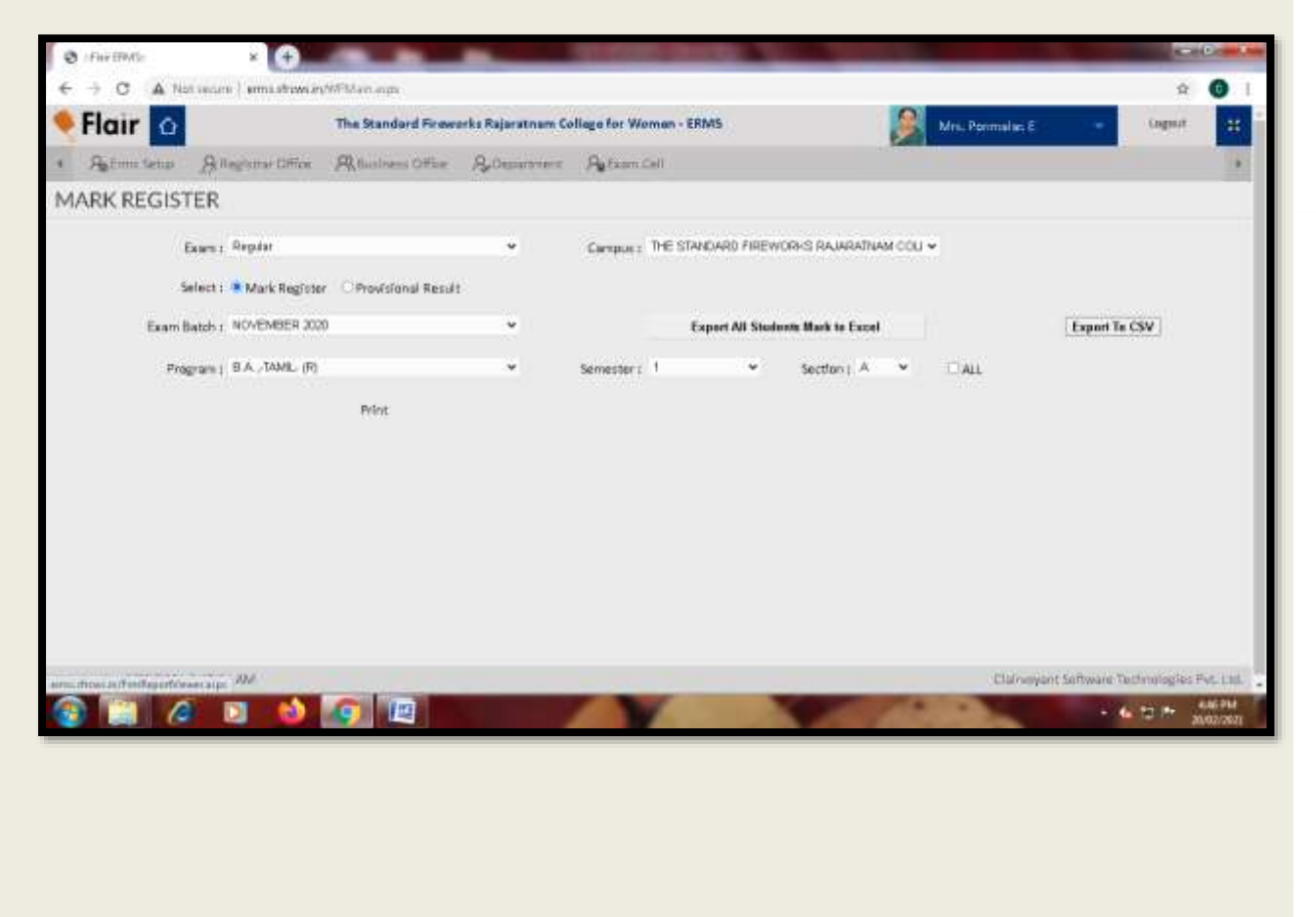

# **FLAIR ERMS SCREENSHOTS**

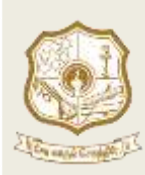

#### **THE STANDARD FIREWORKS RAJARATNAM COLLEGE FOR WOMEN (AUTONOMOUS), SIVAKASI – 626 123.**

(Affiliated to Madurai Kamaraj University, Re-accredited with A Grade by NAAC, College with Potential for Excellence by UGC and Mentor Institution under UGC PARAMARSH)

# **Entering Student Profile Data**

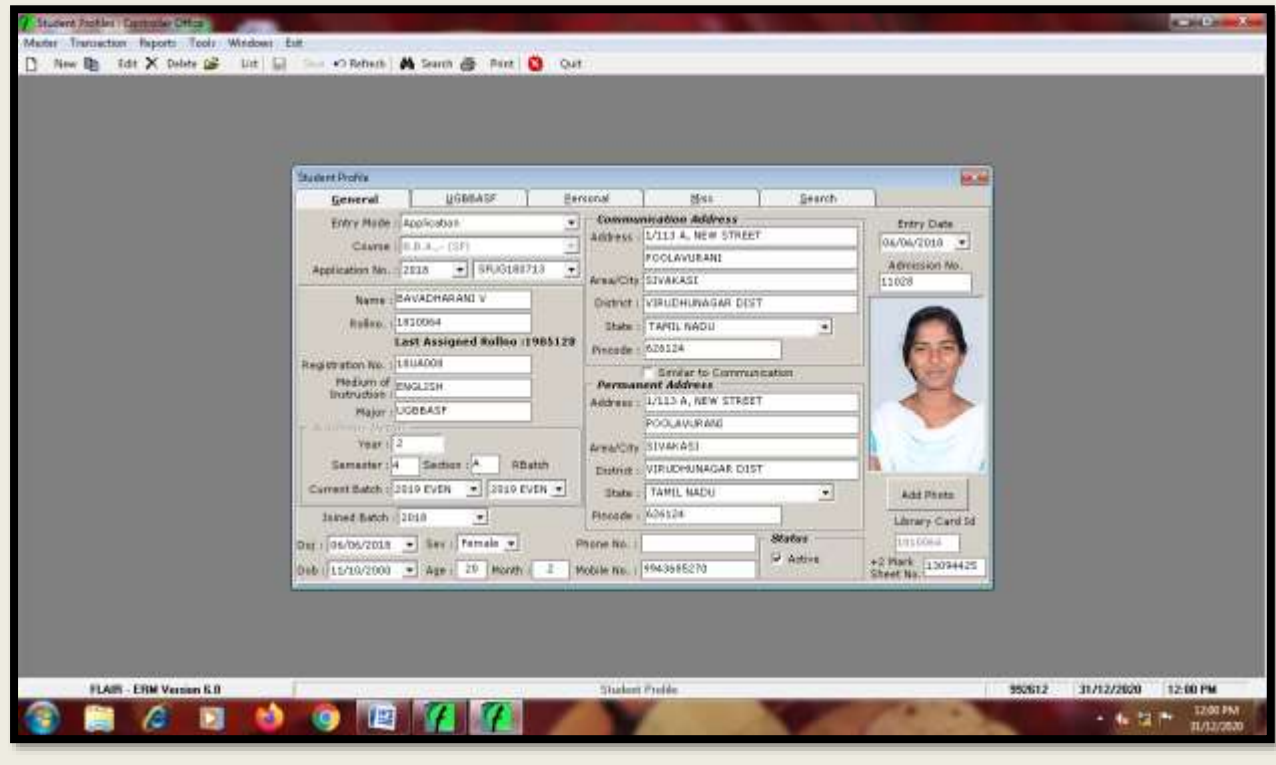

## **Viewing Student Profile Data**

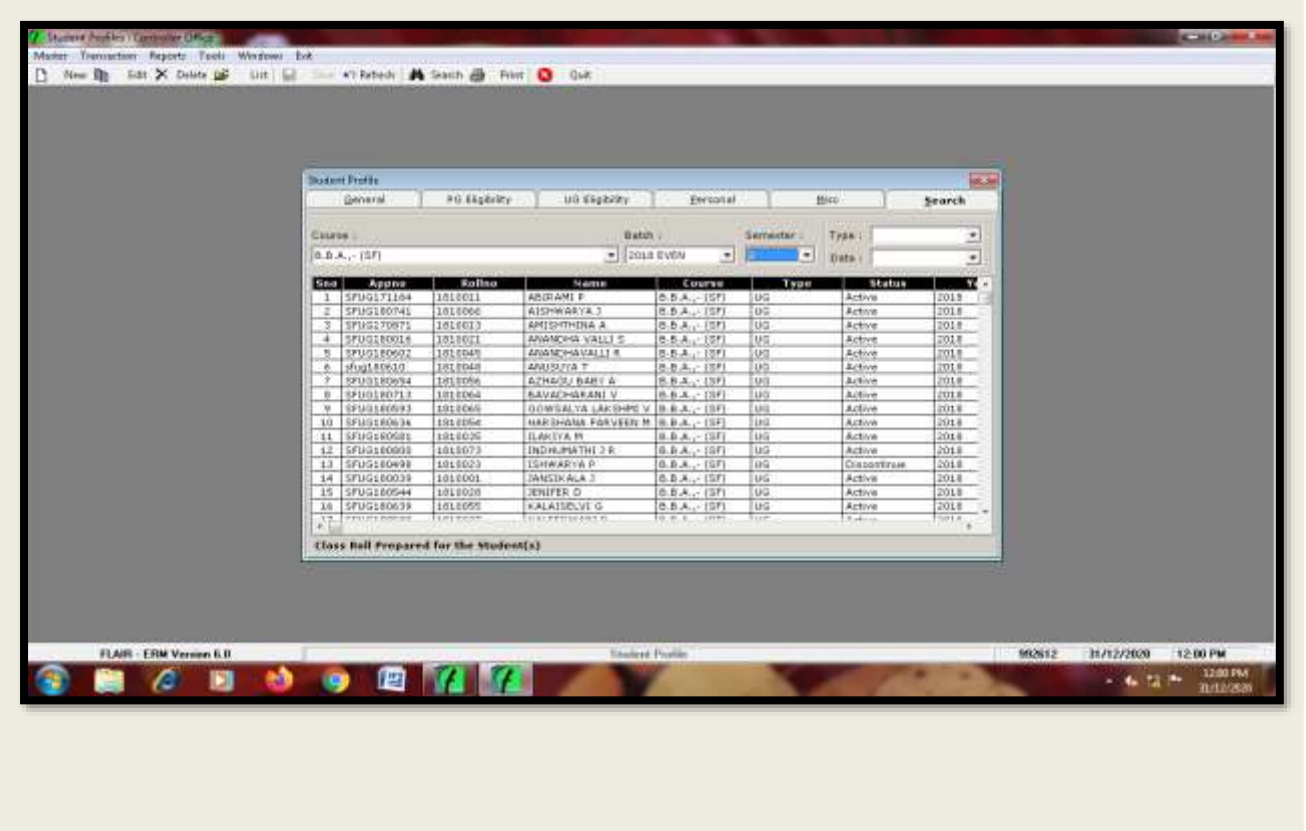

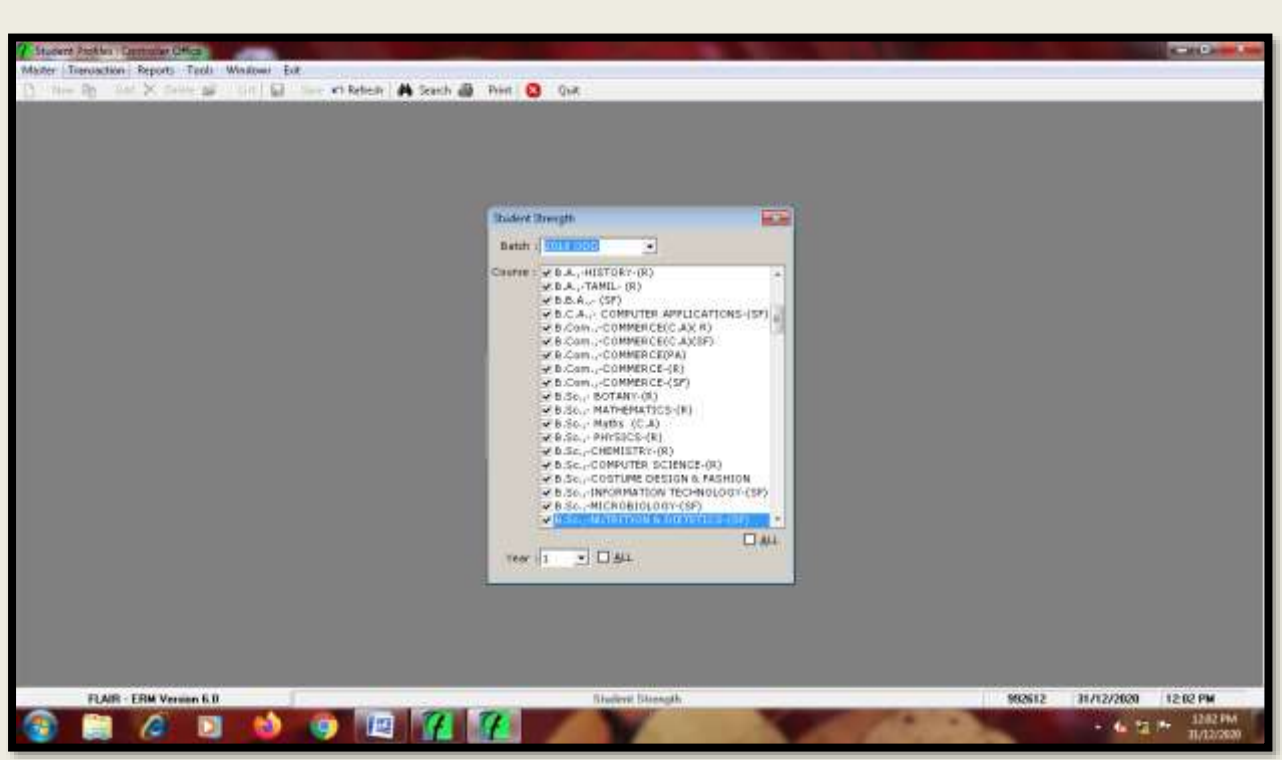

**Selecting & Displaying Program wise Student Strength**

**Selecting & Displaying Program wise Student List**

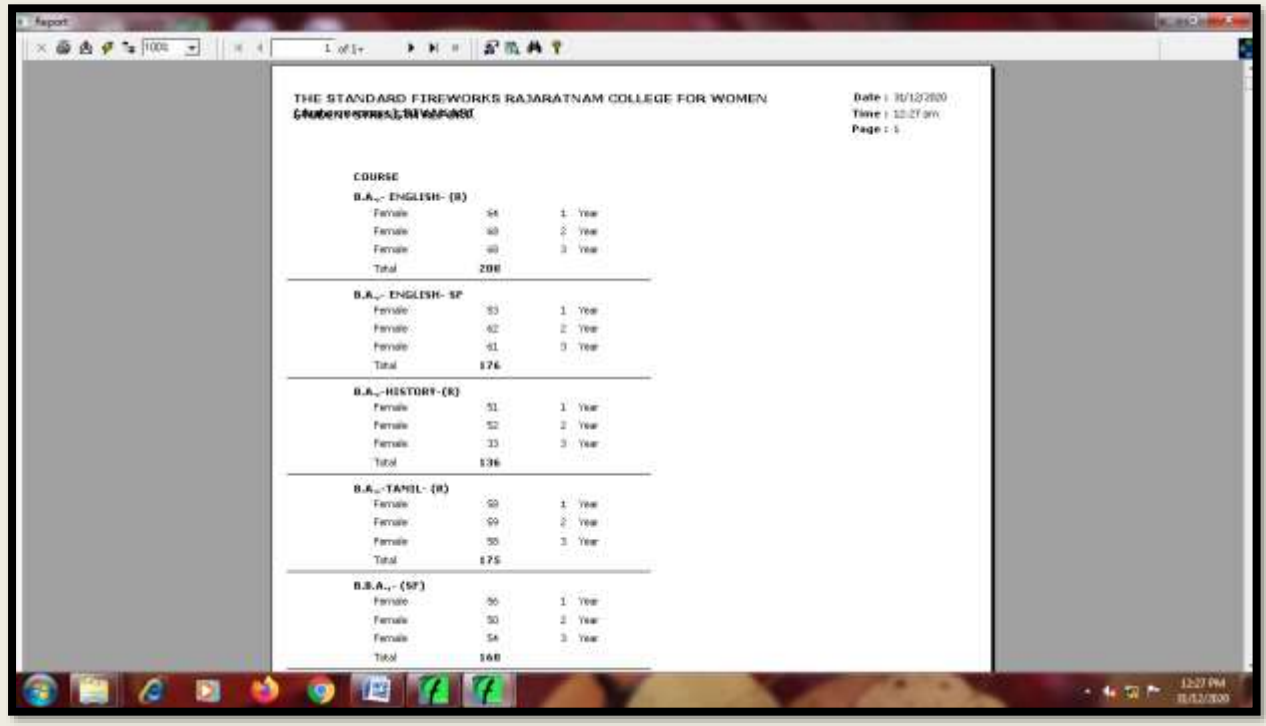

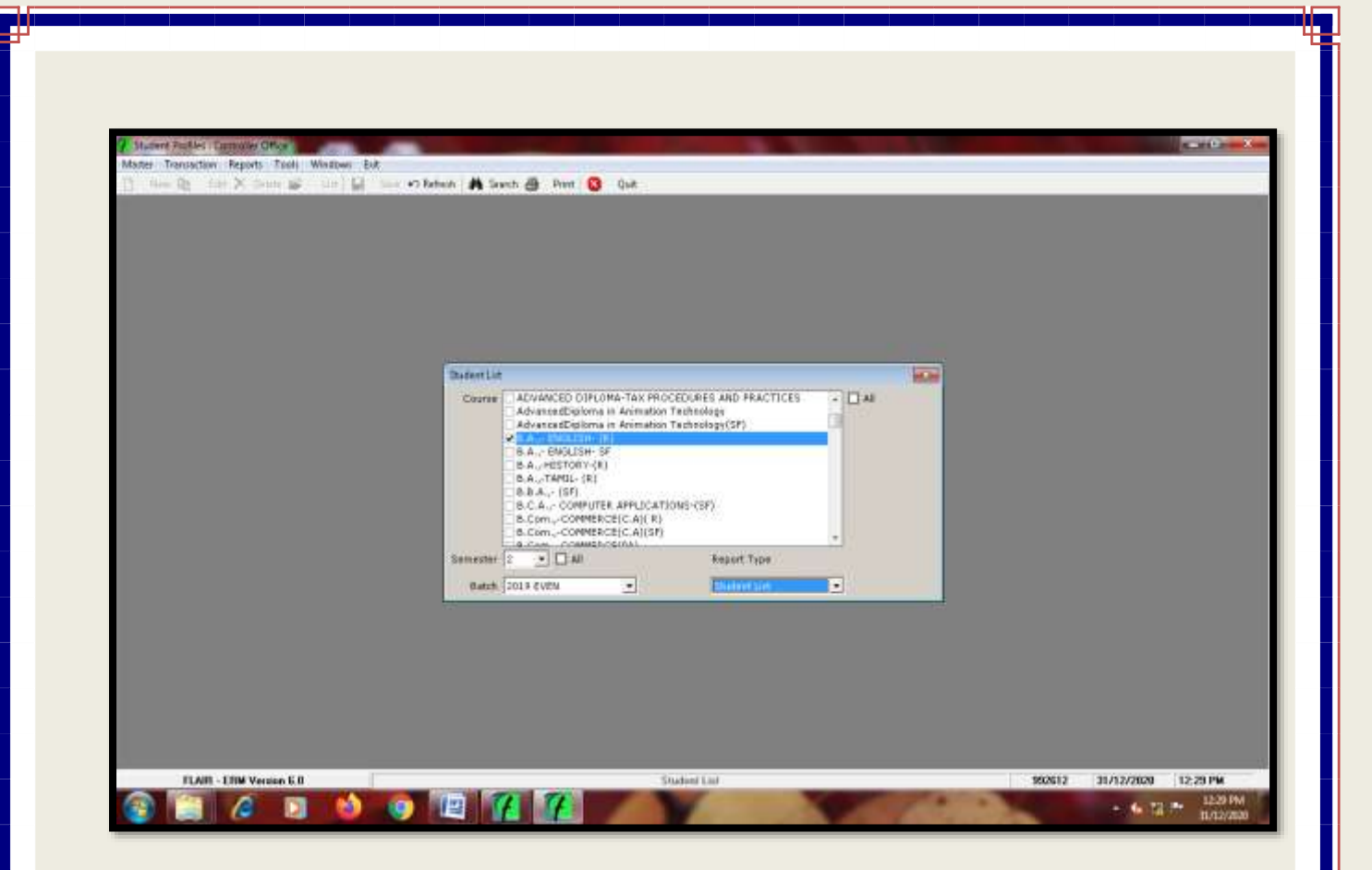

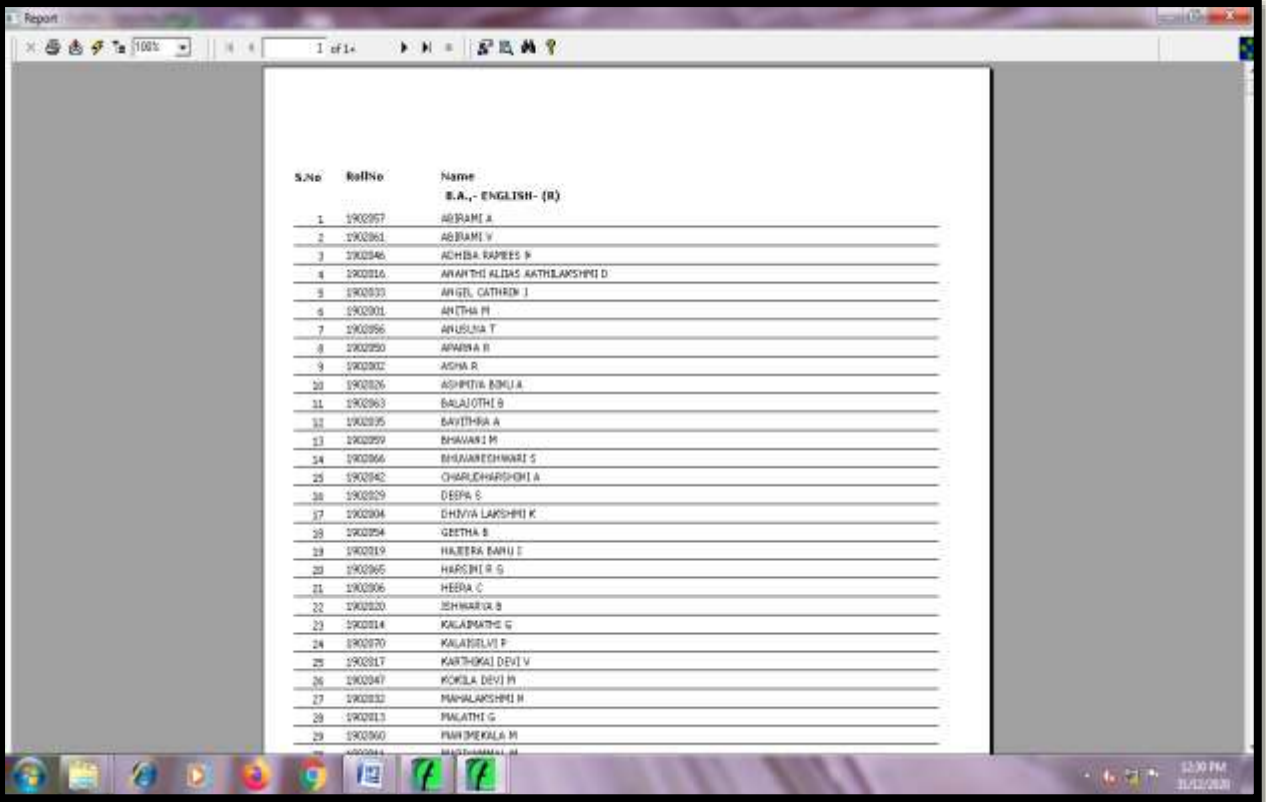

اللبار

tin 1

# **Giving Code for Programmes**

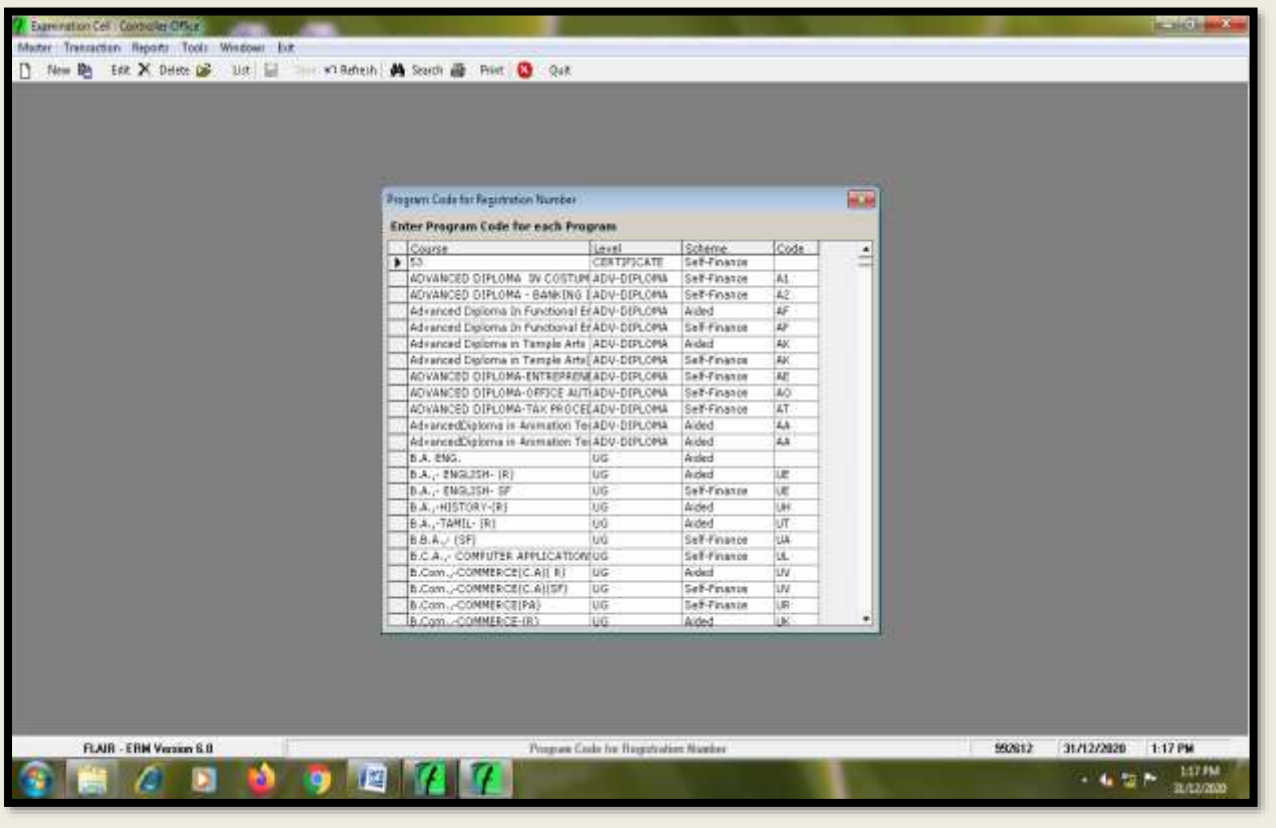

**Creating Register Numbers for Students**

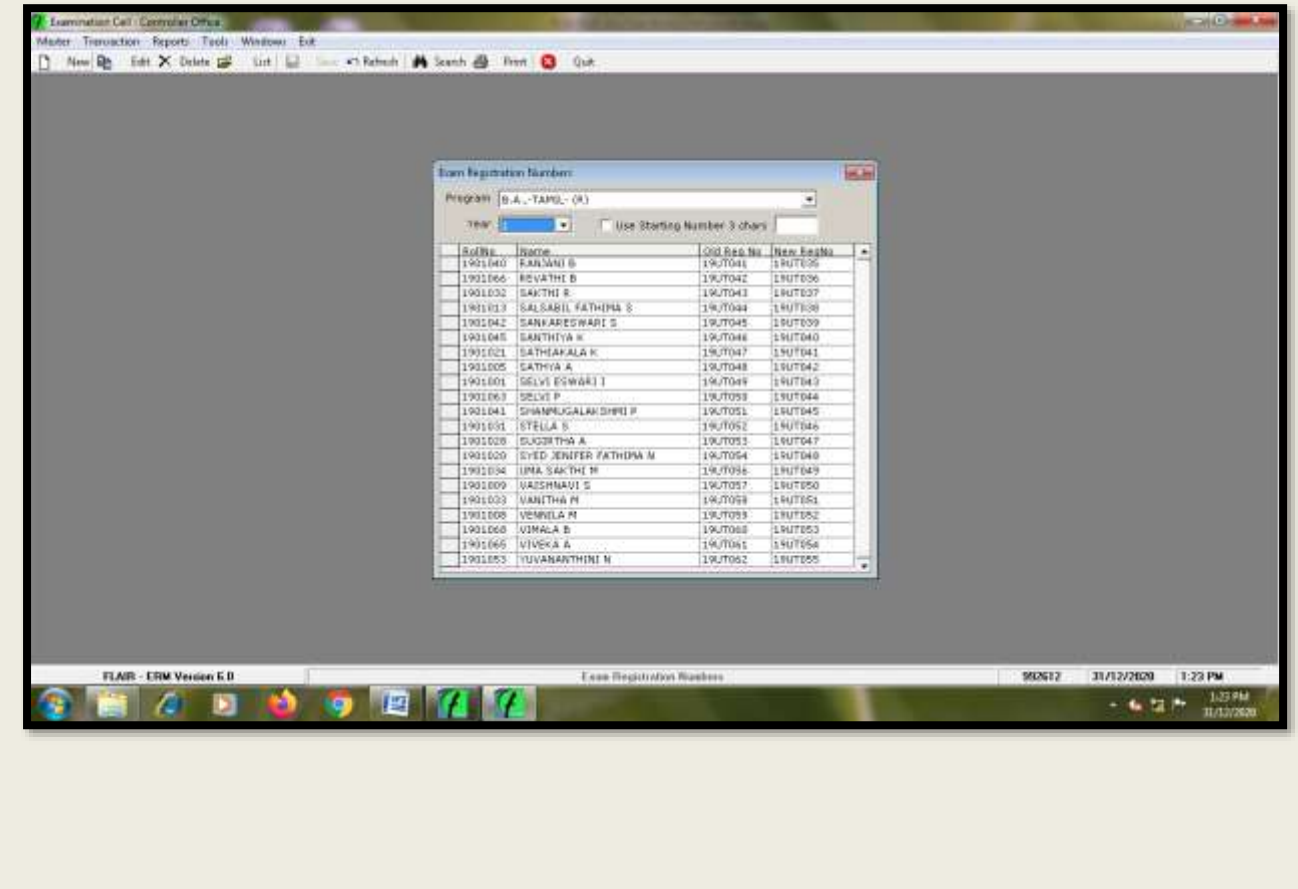

# **Entry of Course Details for Programmes**

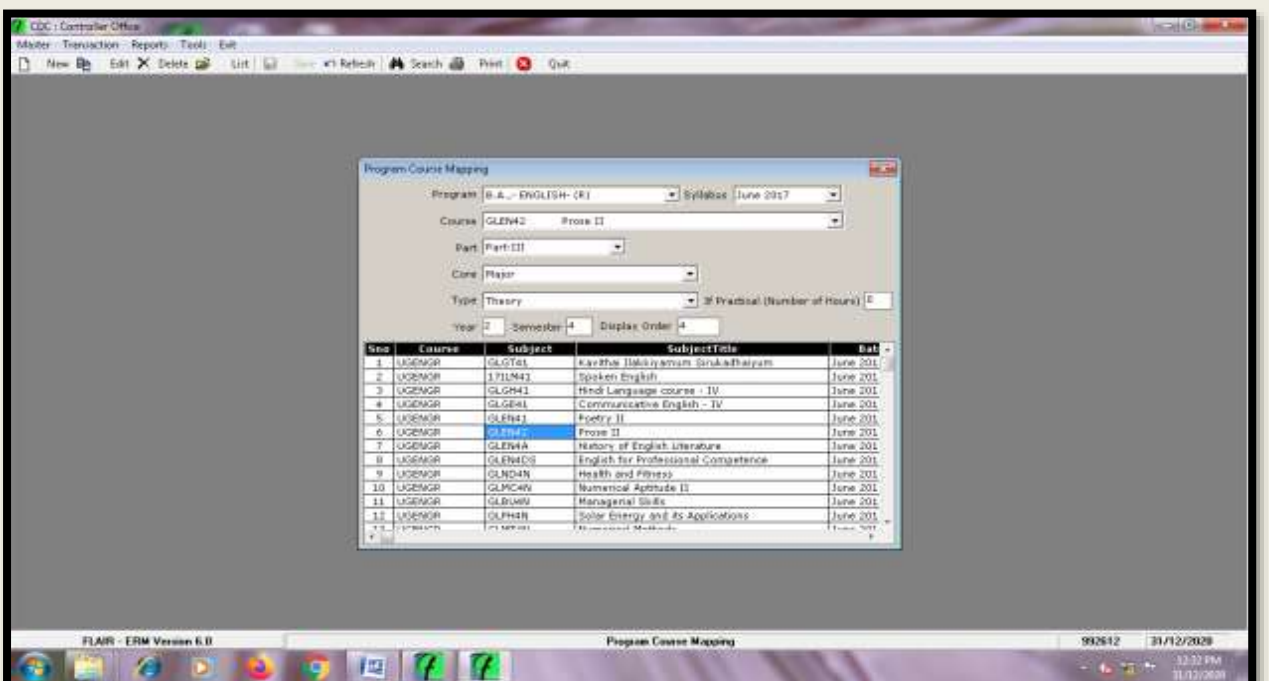

# **Course Mapping for Programmes**

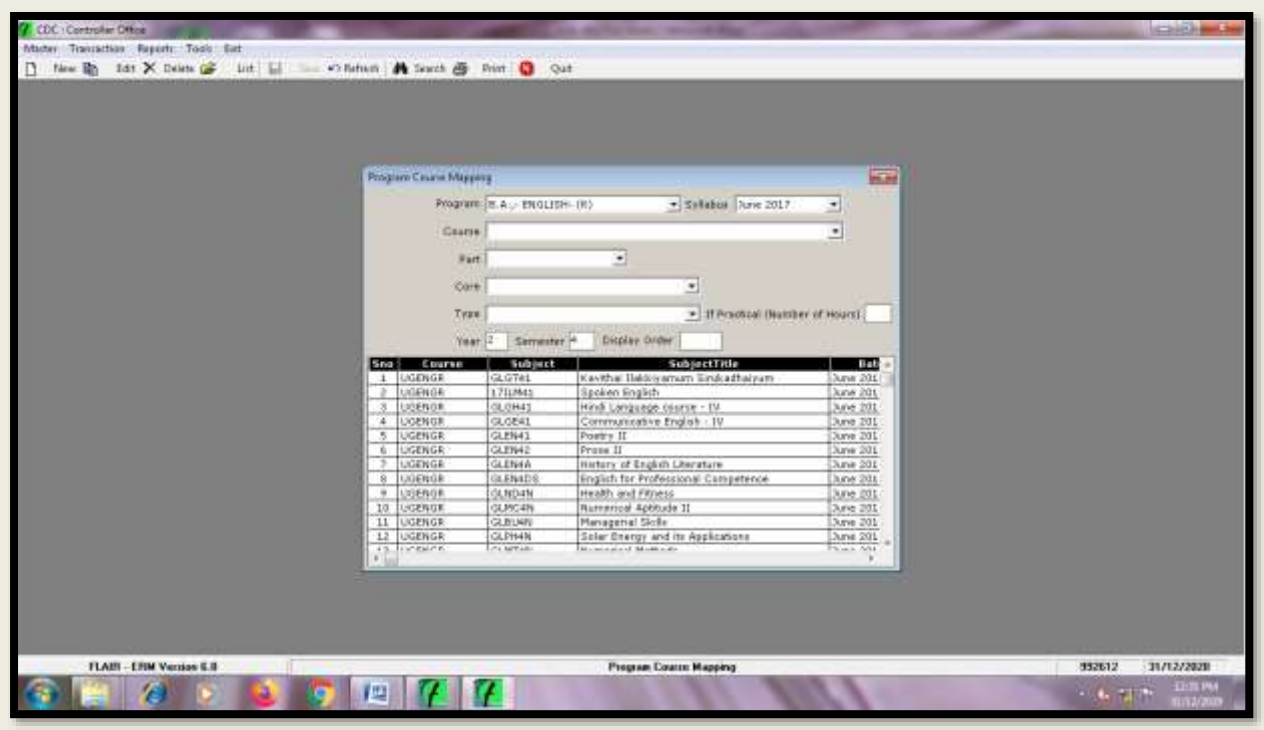

#### **Course Mapping for Programmes**

ш

th.

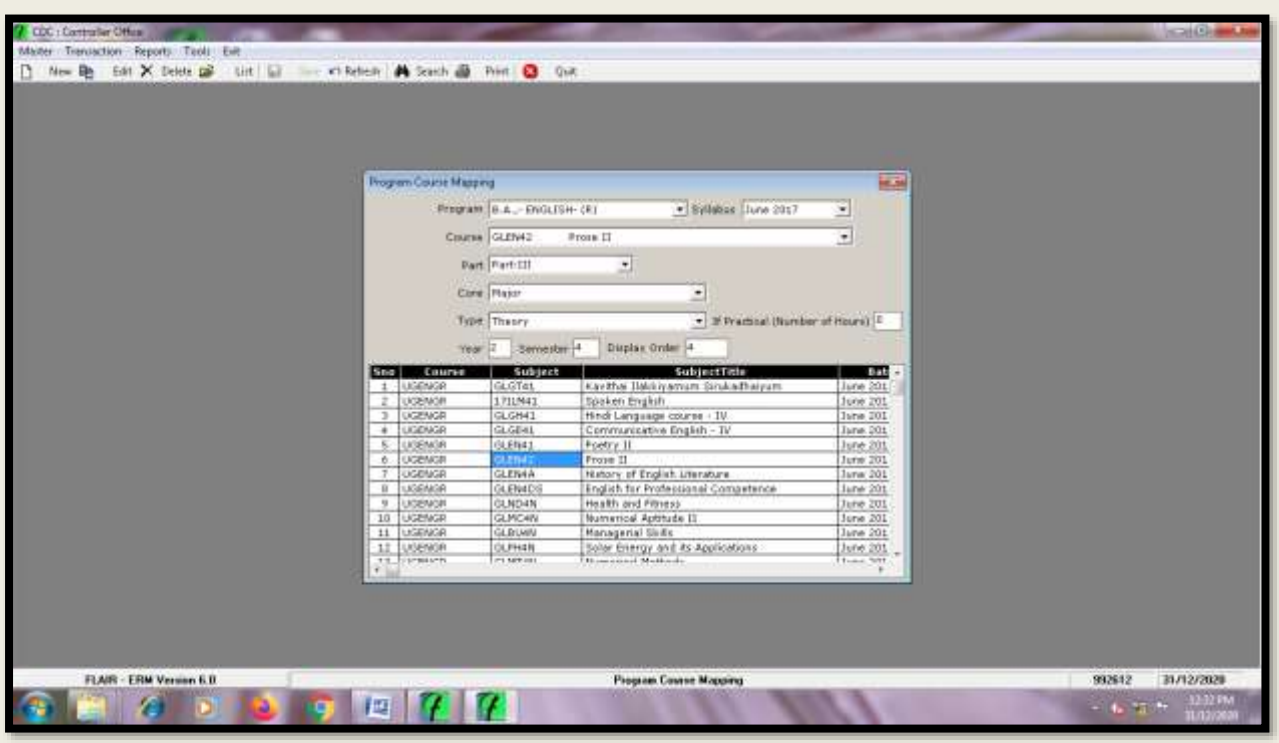

Ф

m a

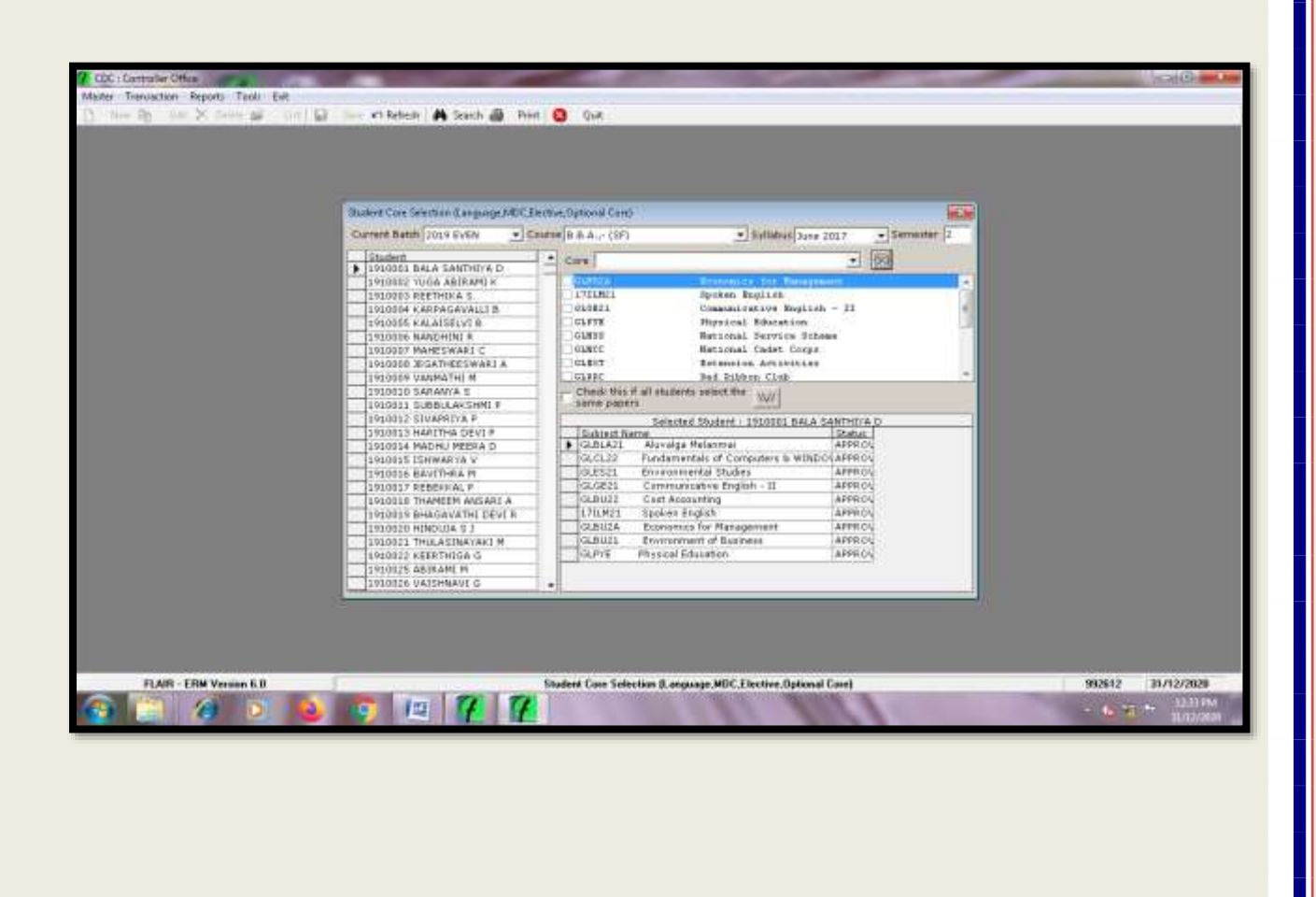

| The British School and Link and Link and American Print C Out                                                             |  |
|----------------------------------------------------------------------------------------------------|--|
|                                                                                                    |  |
|                                                                                                    |  |
| Distent Core Selection Ganguage, NDC Flective, Optional Core)                                                             |  |
| Corrent Batch   2029 EVEN<br>$+$ Equivalent A., (SF)<br>$+$ Sylatus $\lambda_{\rm DM}$ 2017<br>$\bullet$ [Semecher.]      |  |
|                                                                                                    |  |
| - Student-<br>Com Physos Education 5.5 L/NS.S./N.C.C./SR.C/EXT .<br>900<br>1 1910001 EALA SANTHTH D                       |  |
| <b>Myprices Education</b><br><b>HEAVE</b><br>1910002 YUGA ASSIARD K                                                       |  |
| <b>CLEER</b><br>Mational Service School<br>ISL0003 REETHING S<br>10GMOC:<br>Hat's shall fadet Corps                       |  |
| 1910004 KARPAGAMALL! B<br><b>GLENT</b><br>Bahemanian Activities<br>1910005 KALAISELVI &                                   |  |
| <b>PERSON</b><br>ted Statist City<br>1910005 NANDHINE R                                                                   |  |
| <b>ISLYAC</b><br>Touth has front<br>IVL0007 MAHESWARI C                                                                   |  |
| DEAMS.<br>Rootal Service League<br>1910088 JEGATHEESWARE A                                                                |  |
| league<br>Citizen Economic Ciub<br>LISLOBBS VANMATHE M.                                                                   |  |
| Check that if all students select the VAN<br>1910/110 SARARYA S<br><b>SERIE DISORIS</b>                                   |  |
| ISL00IL SUBBULAKSHMI P<br>LOLOGIZ SIVAPRISA P.                                                                            |  |
| Selected Student : 1910001 BALA SANTHEYA O<br>1910313 HARITHA DEVIE<br>Subject Name:<br><b>Etable:</b>                    |  |
| APPROV<br>$\blacktriangleright$ GLBU2A<br>Economics for Management<br>1910014 MADHU MEERA D                               |  |
| GLBLAZ1<br>Aluxalga Malanmai<br><b>LAPPROV</b><br>IVIOILS ISHMARYA V                                                      |  |
| GL2121<br><b>Environmental Studies</b><br>APPROV<br>1910016 BAVETHEA IN                                                   |  |
| GL/1130<br>Fundamentals of Computers & WINDO (APPRO)<br>1910017 REBEKKAL F                                                |  |
| GLSEIL<br>Communicative English - II<br>APPRO)<br>A 1910018 THANSEN AMSARE A<br>GLBUZI<br>Environment of Summer<br>APPROV |  |
| 1910015 BHAGAVATHE DEVI R<br>AFFRO)<br>GLPSE:<br><b>Physical Education</b><br>1910020 HINDUIA S.T.                        |  |
| GLBU22<br>Cost Accounting<br>APPROV<br>1910021 THULASINAYAKI FE                                                           |  |
| 173, M21<br>APPROV<br>Spoken English<br>1910022 KEERTHIGA G                                                               |  |
| 1910025 AB1RAMI M                                                                                                    |  |
| 1910026 VAISHMAVE G<br>$\blacksquare$                                                                                     |  |
|                                                                                                    |  |
|                                                                                                    |  |

**After Course Mapping Selecting & Viewing Course Master Reports**

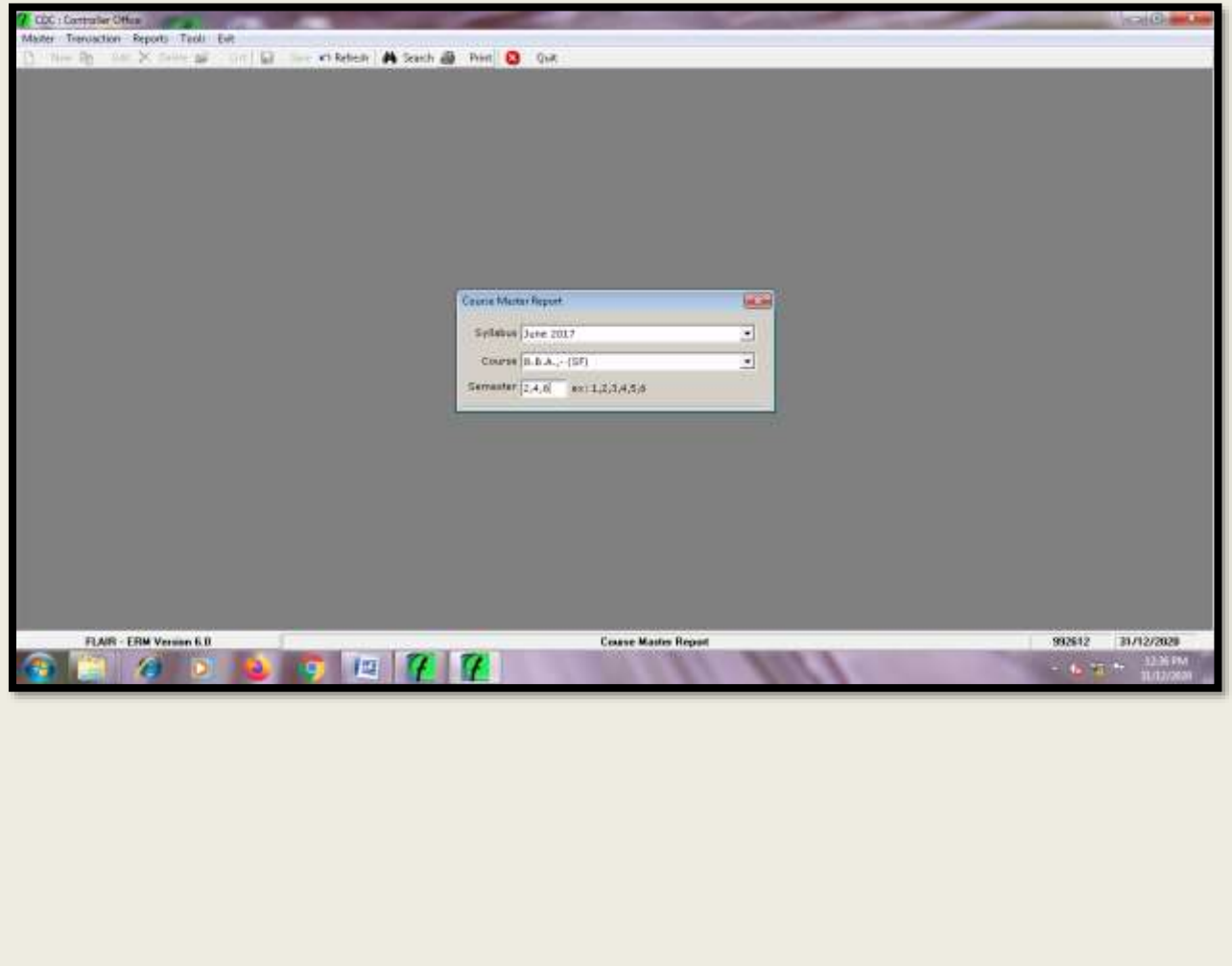

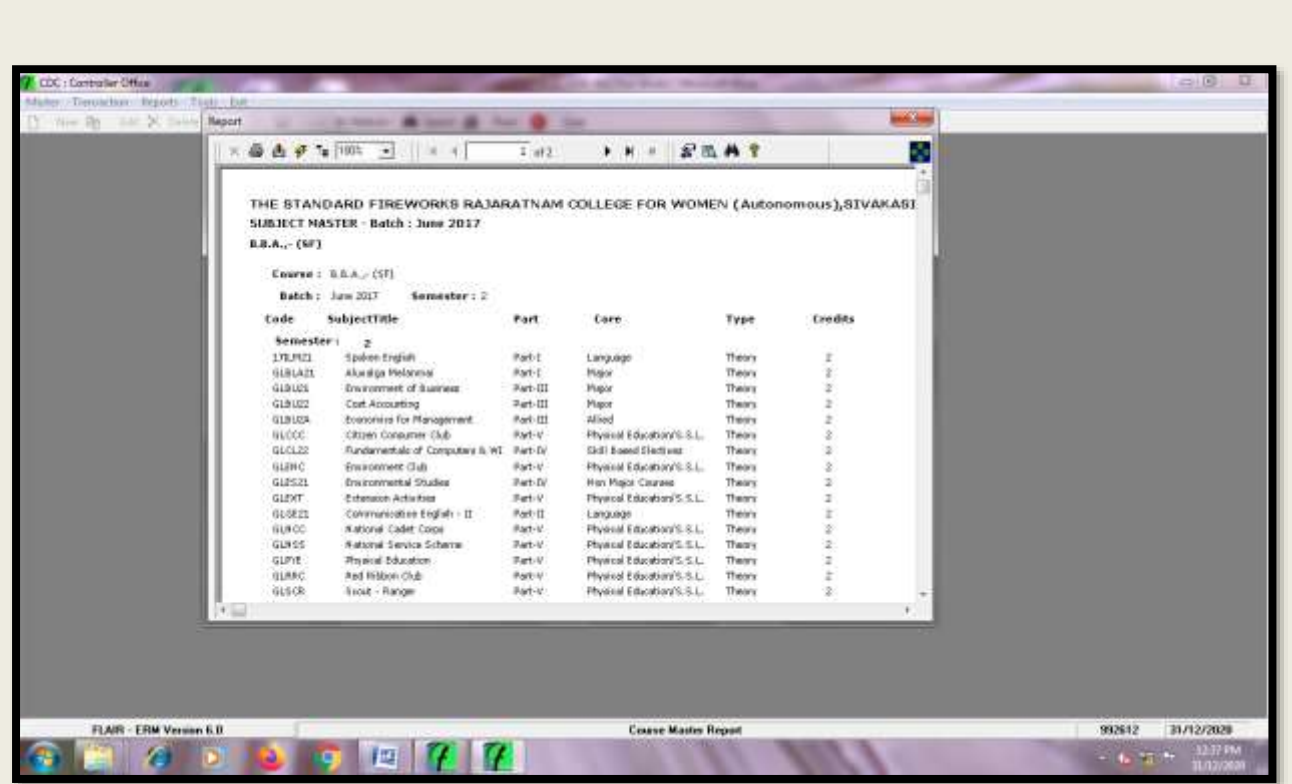

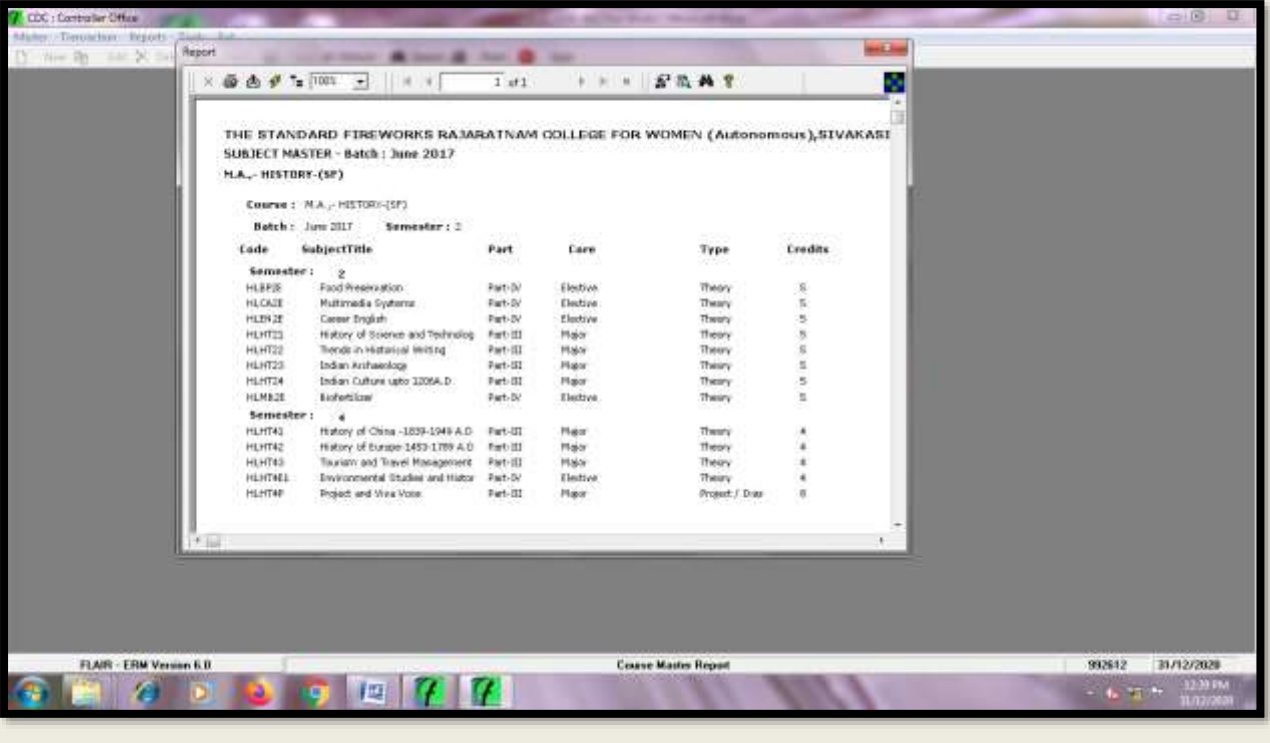

# **Viewing Elective Subject Lists**

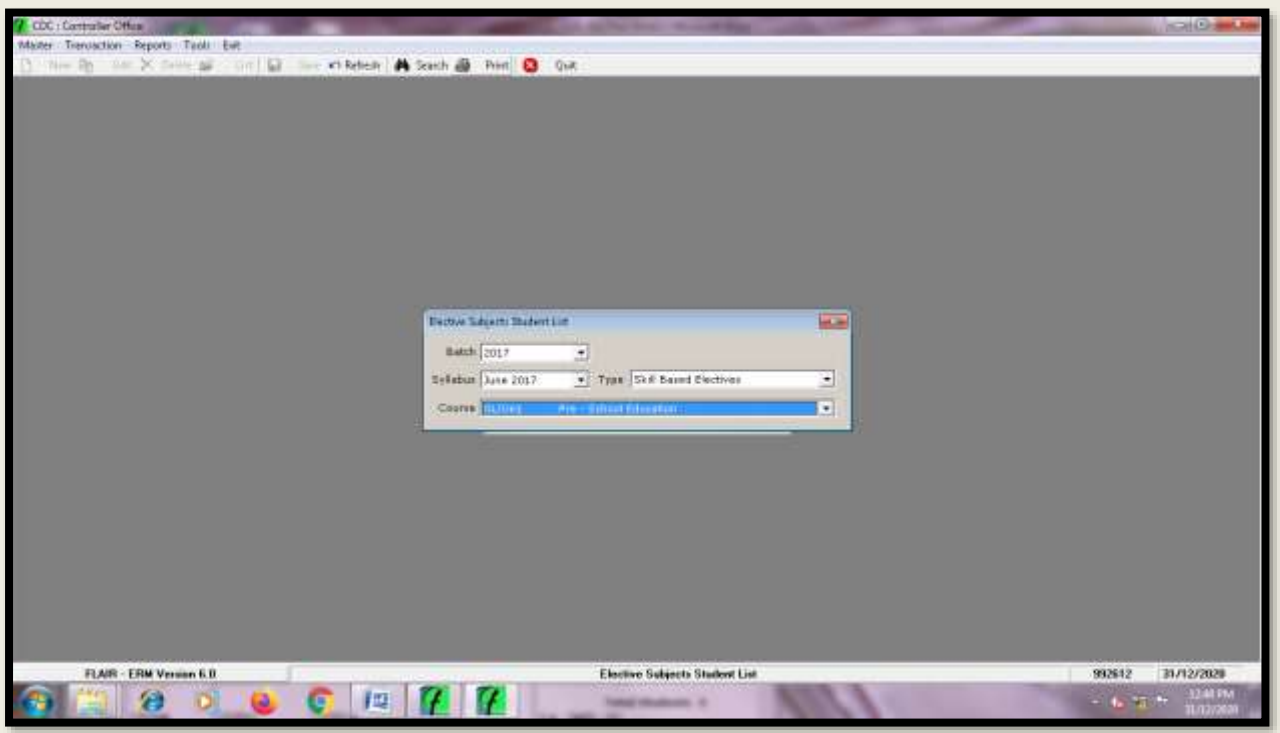

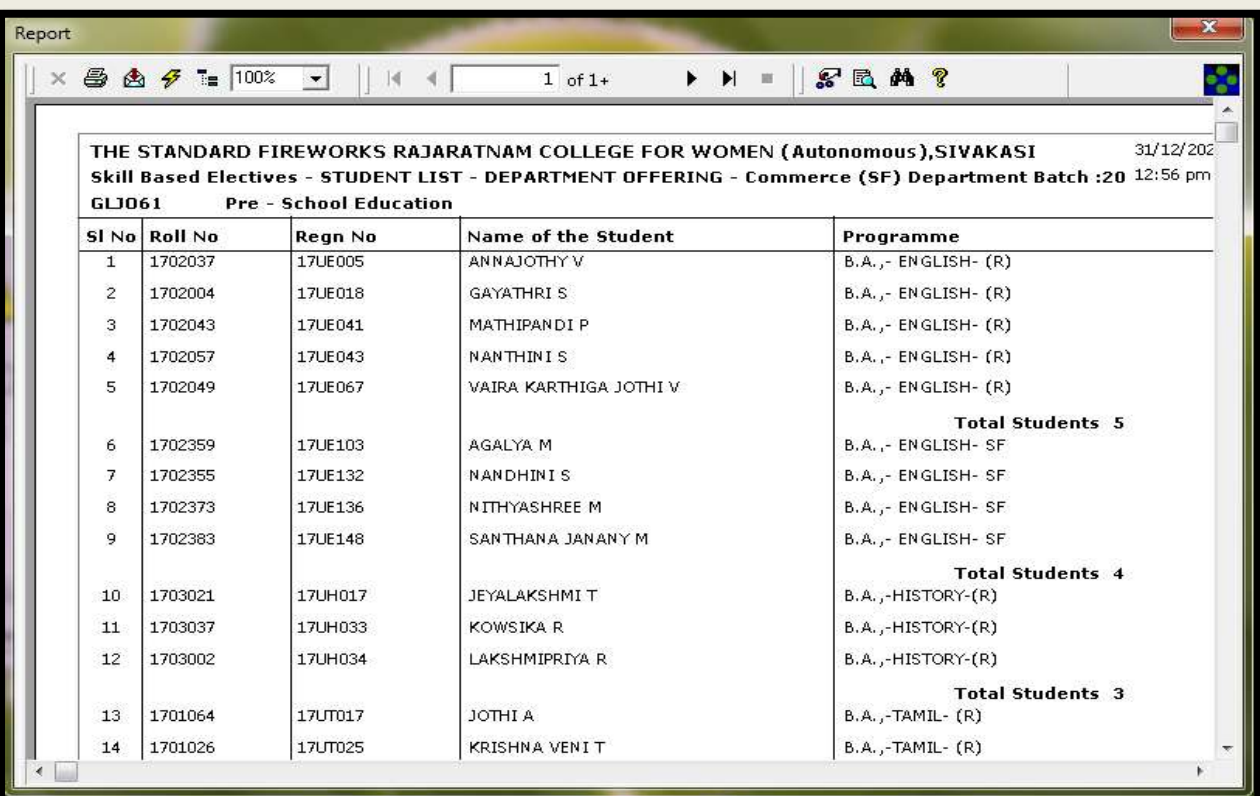

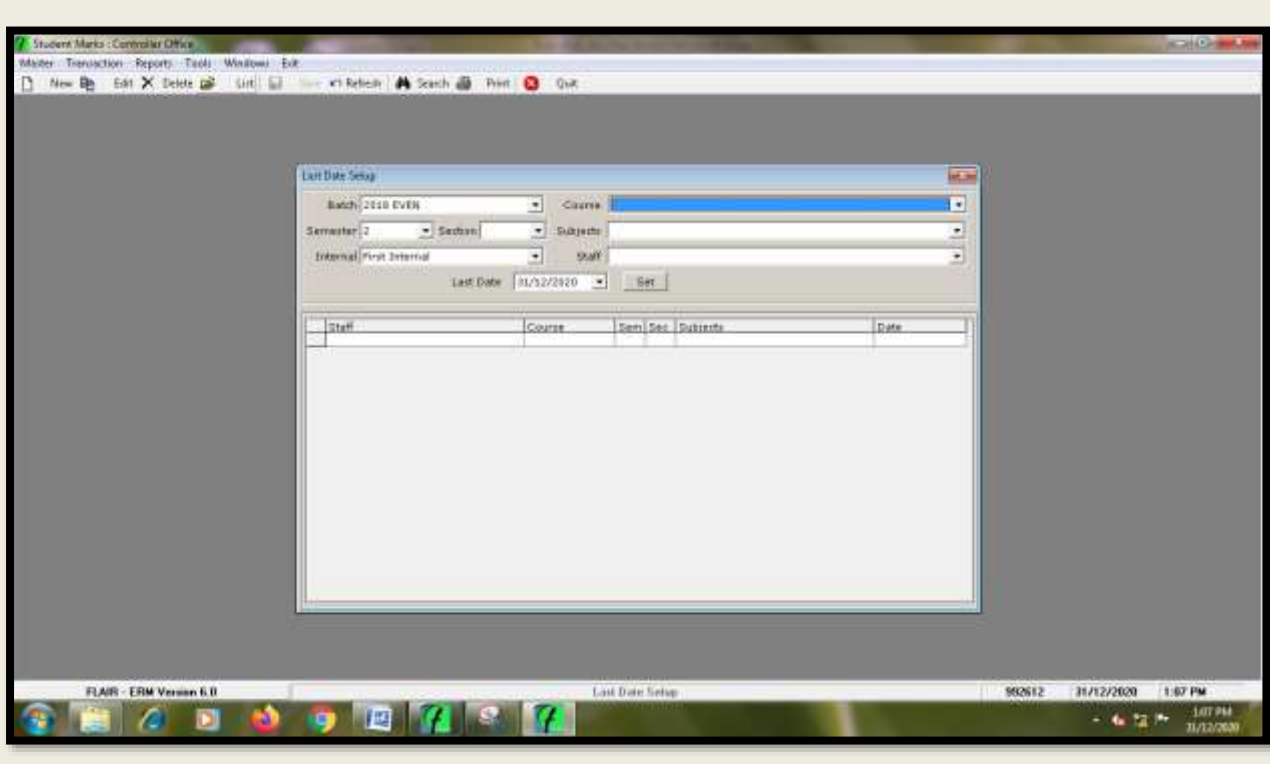

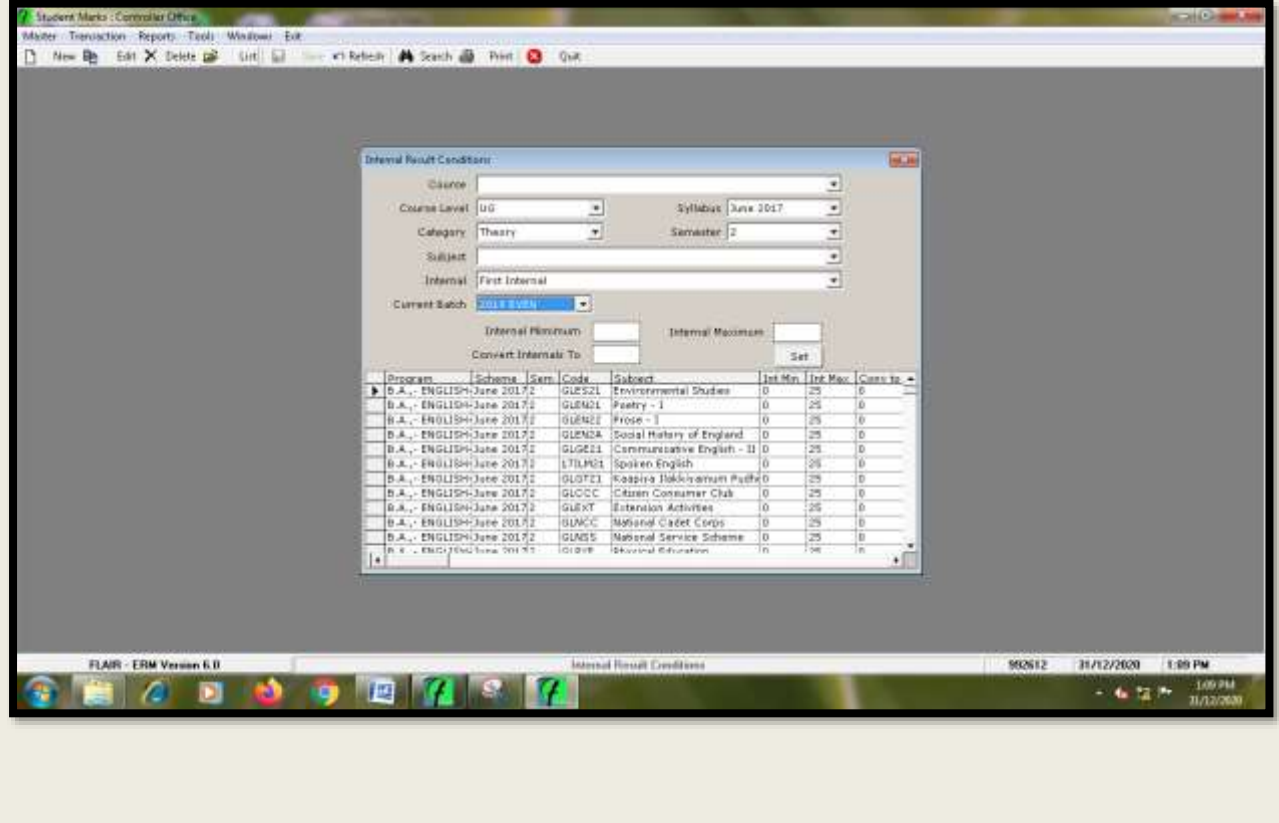

**Entry of Last Date Setup for Mark Entry of Term Tests, Assignments, Quiz etc.,**

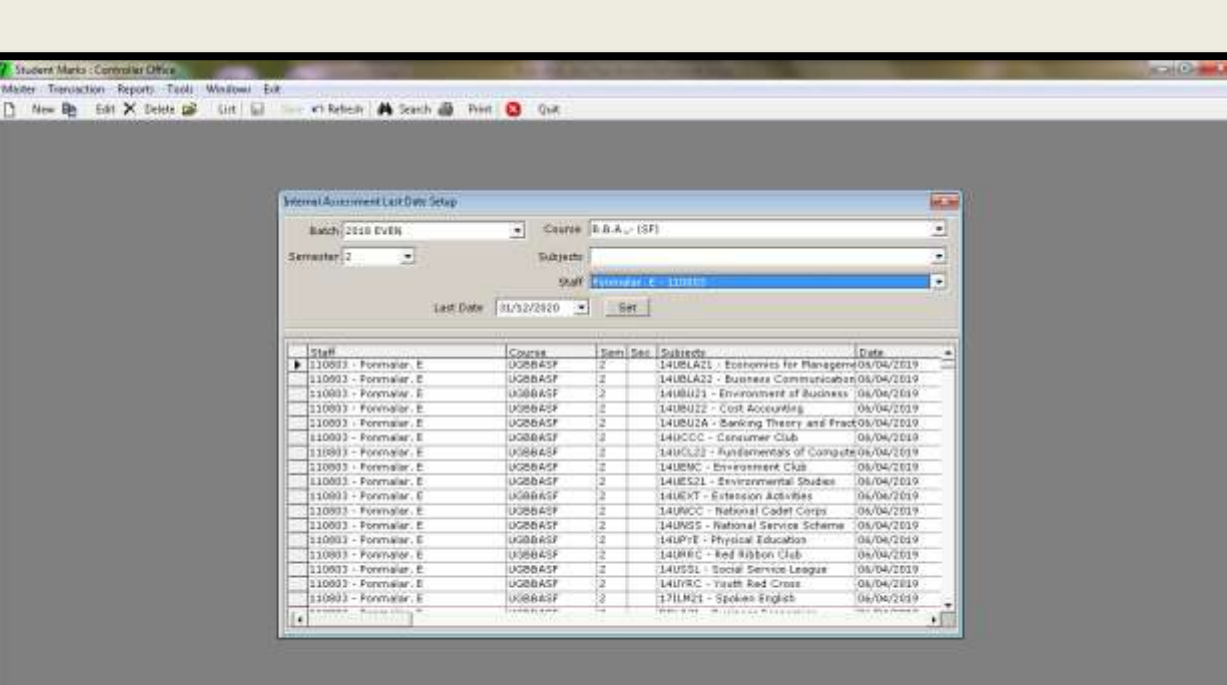

of Accessome Last Date Sidop

.

992612 21712/2020 1.11 PM

 $\sim 4.23 \times \frac{10000}{0.00000}$ 

m

FLAR - ERM Version 6.0

 $\bullet \bullet \bullet \bullet \bullet \bullet \bullet \bullet \bullet \bullet$ 

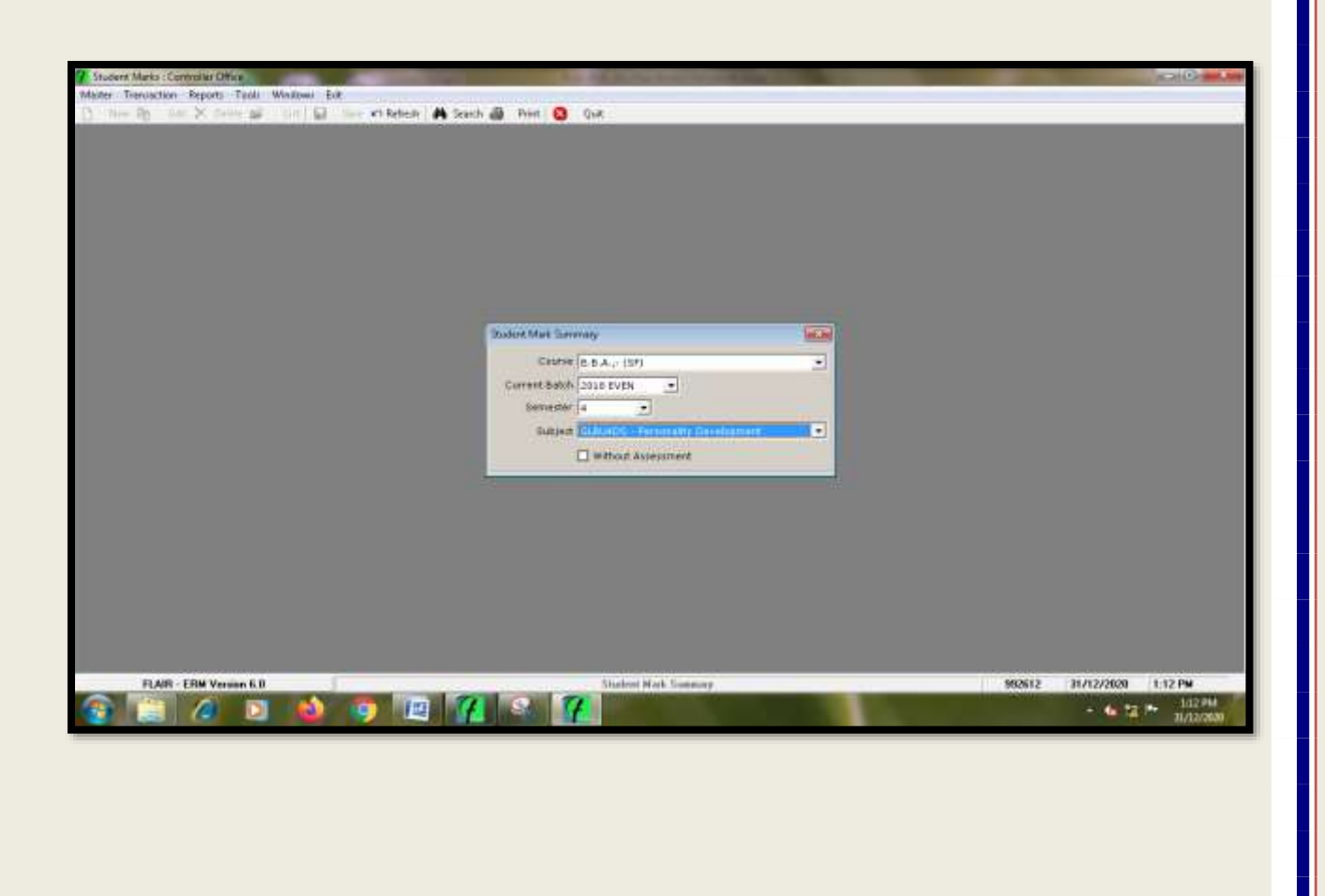

#### **Viewing Internal Theory Marks Summary**

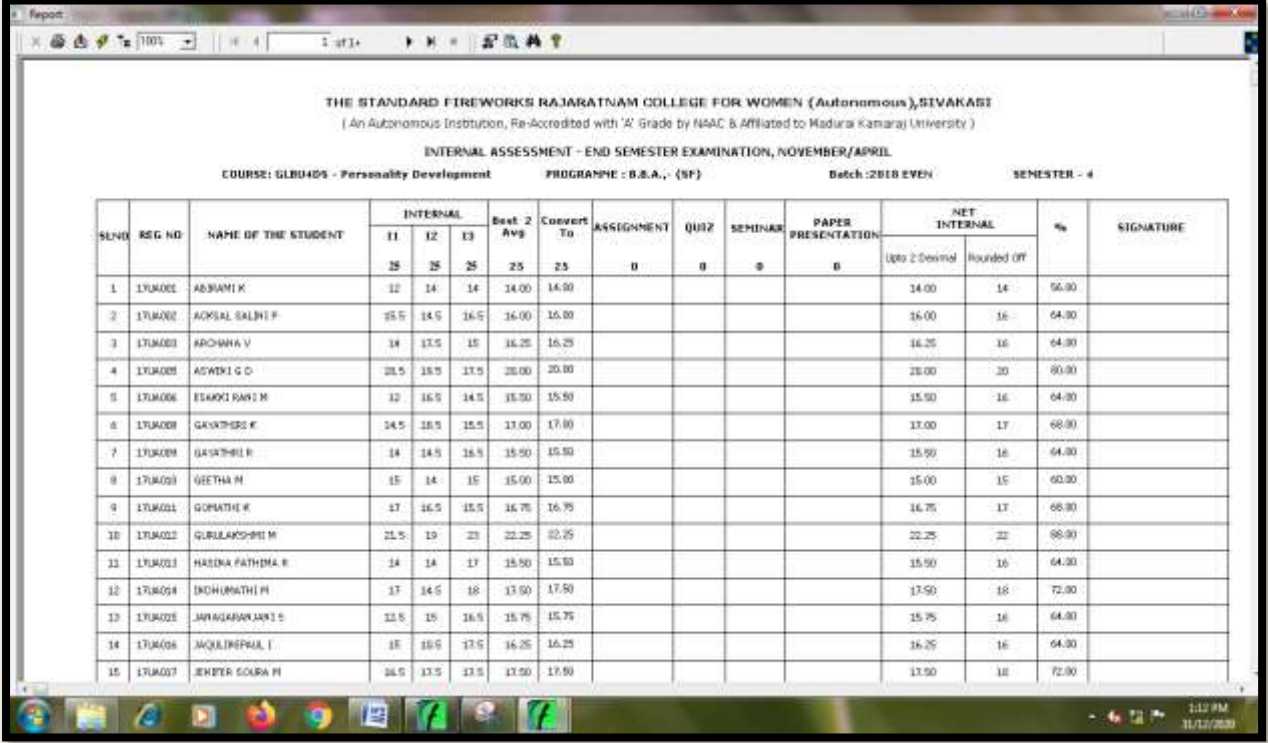

## **Viewing Internal Practical Marks Summary**

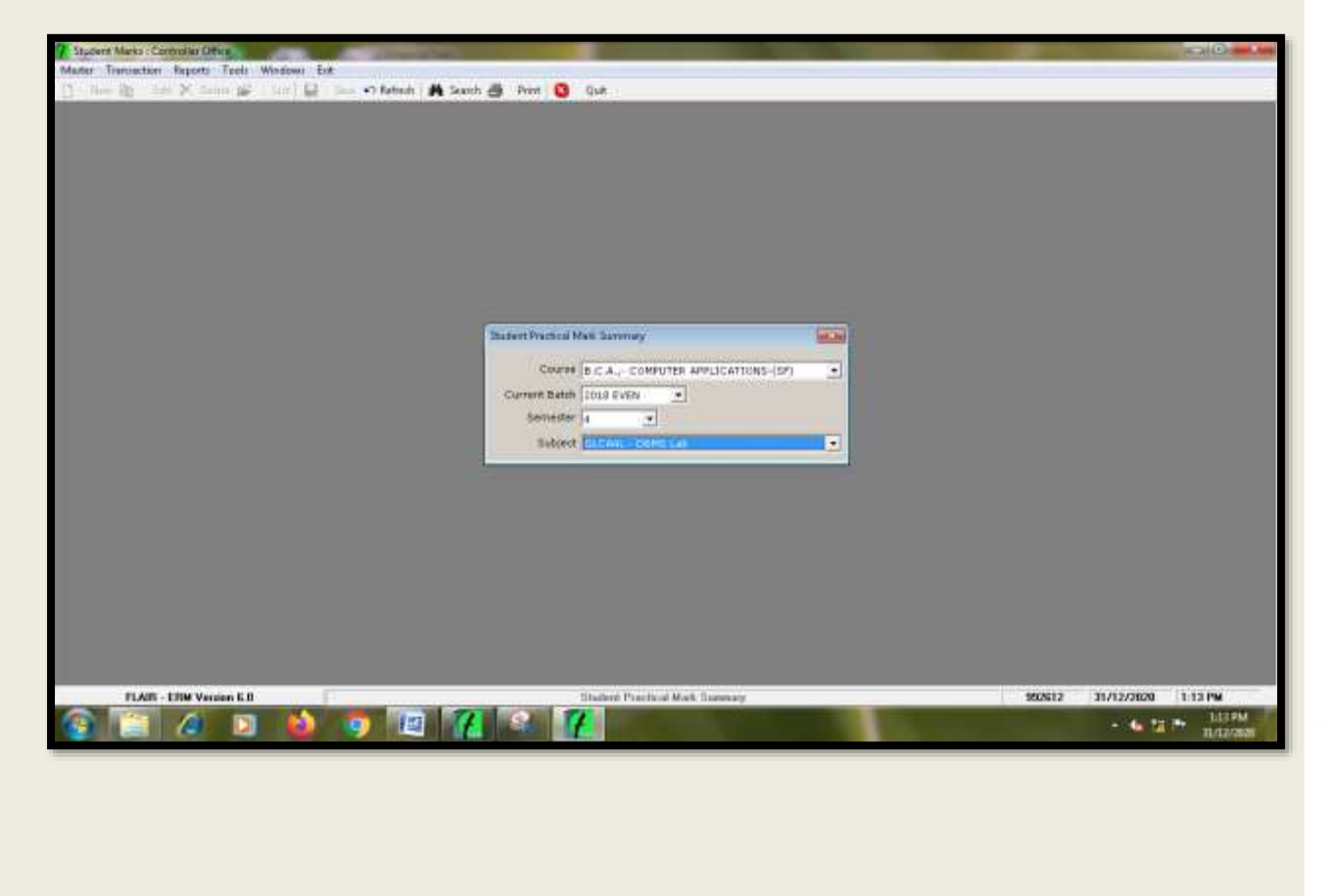

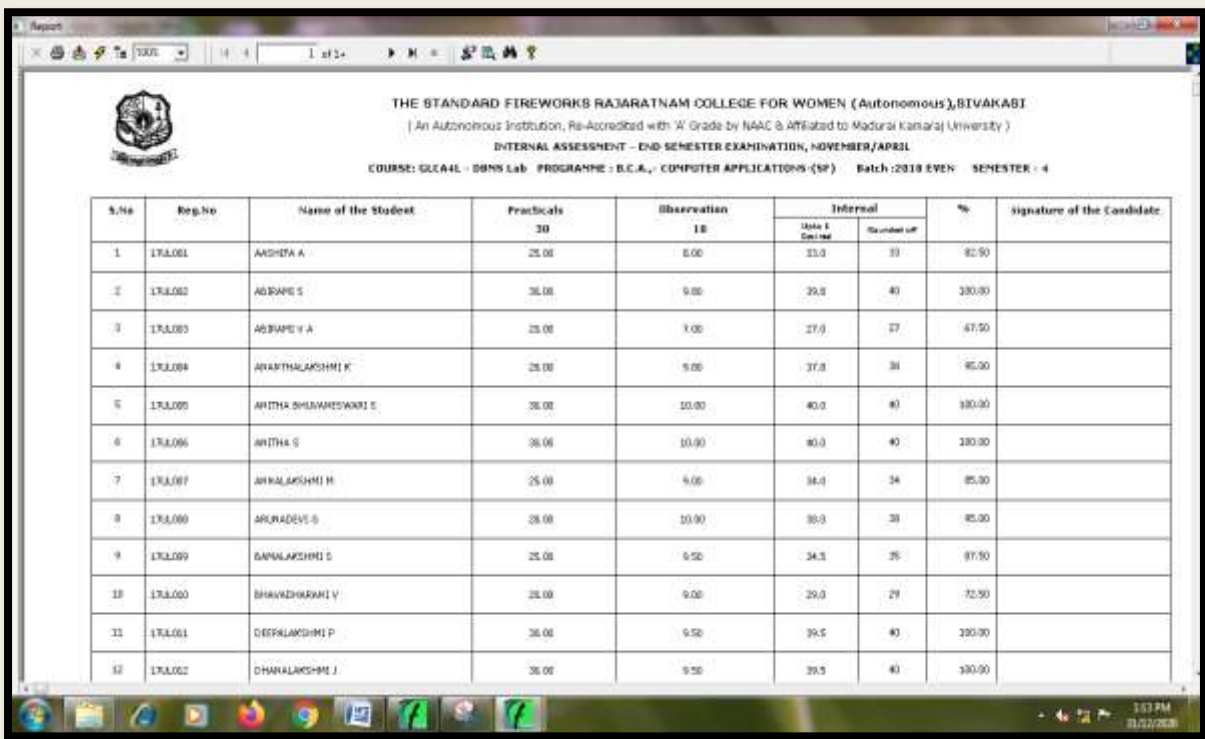

# **Viewing Progress Report**

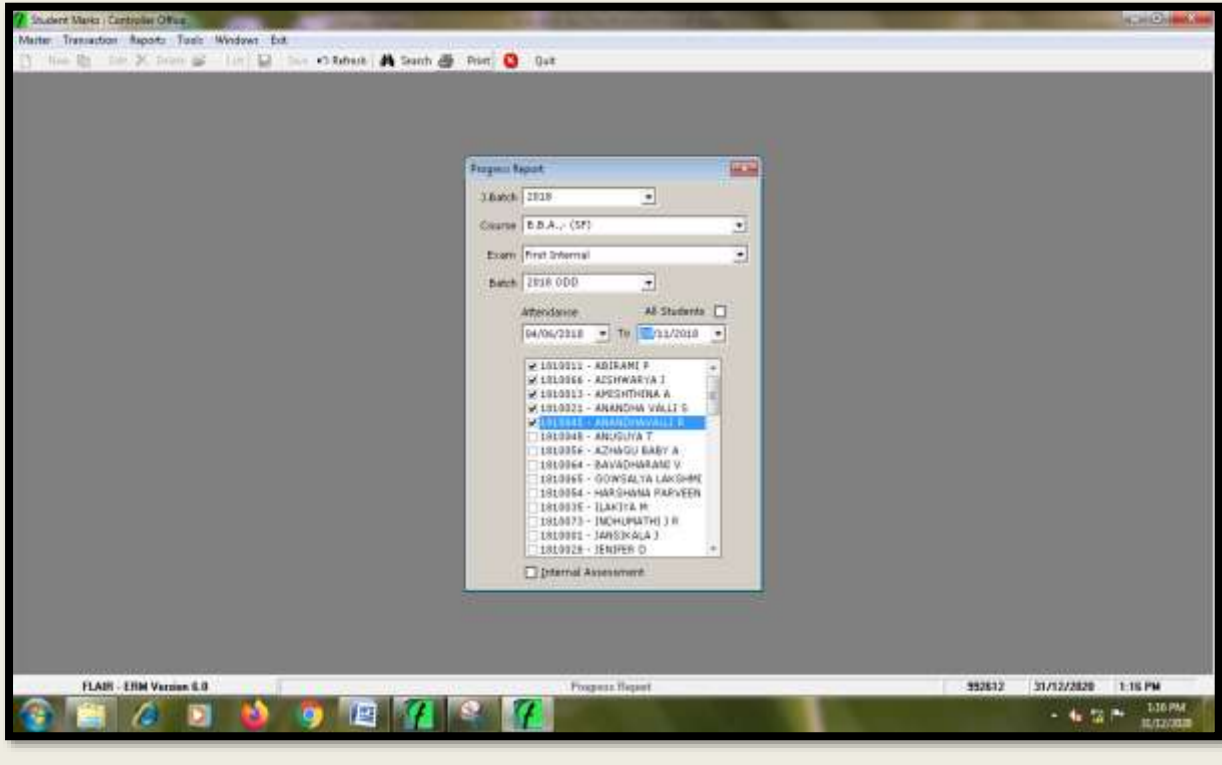

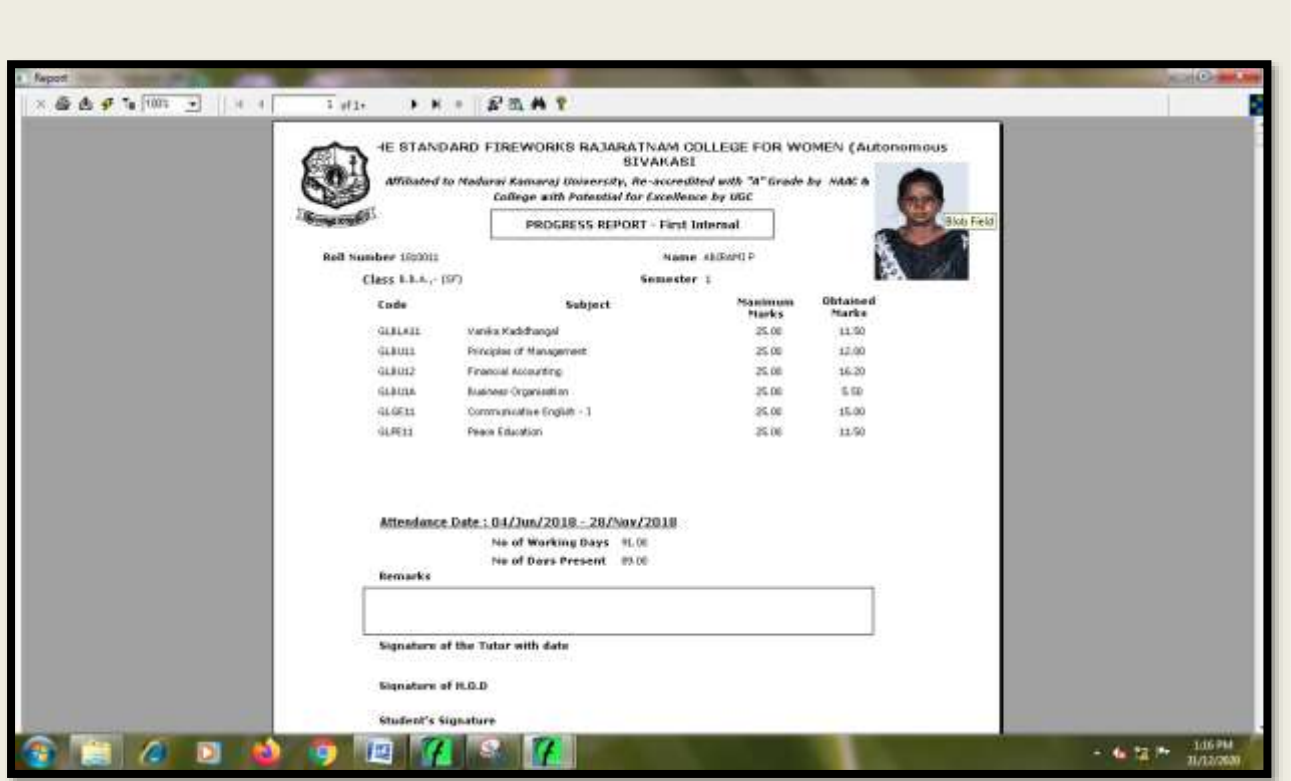

**Setup of Result Condition for End Semester Mark Entry**

ш

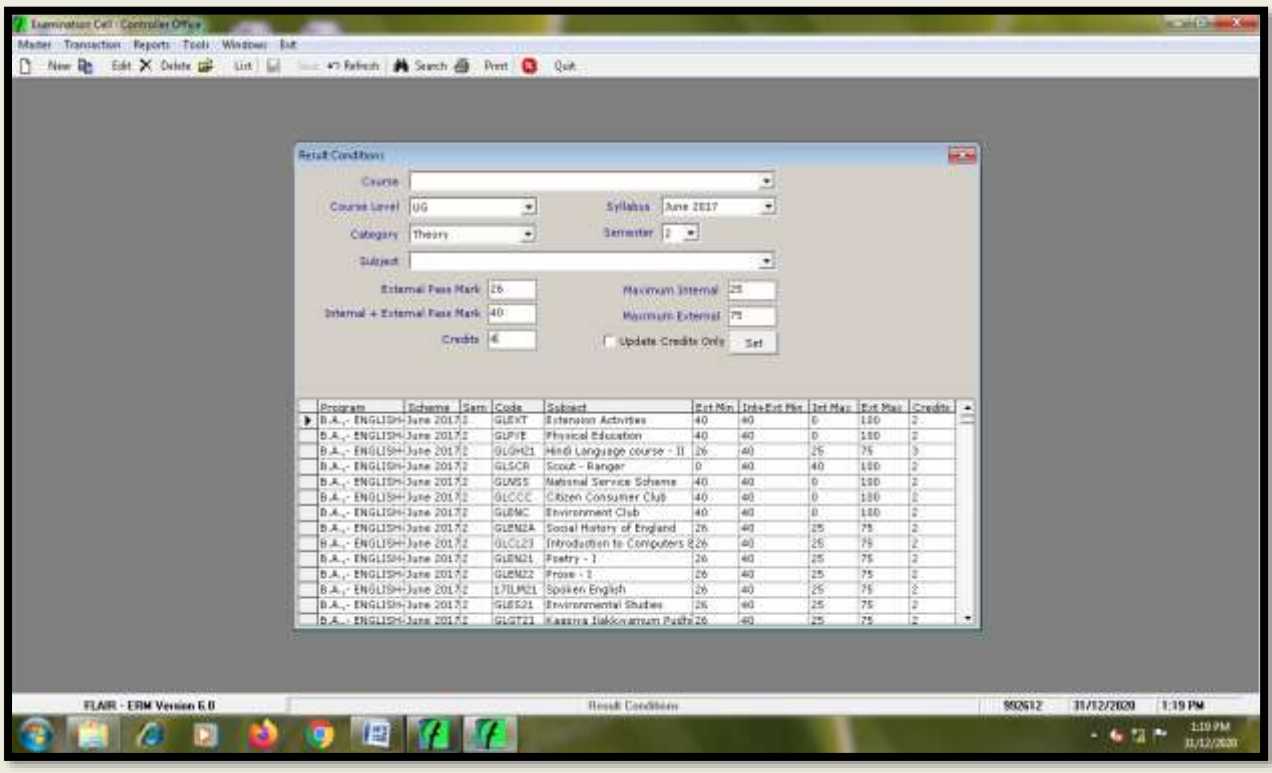

# **Approval of Exam Application**

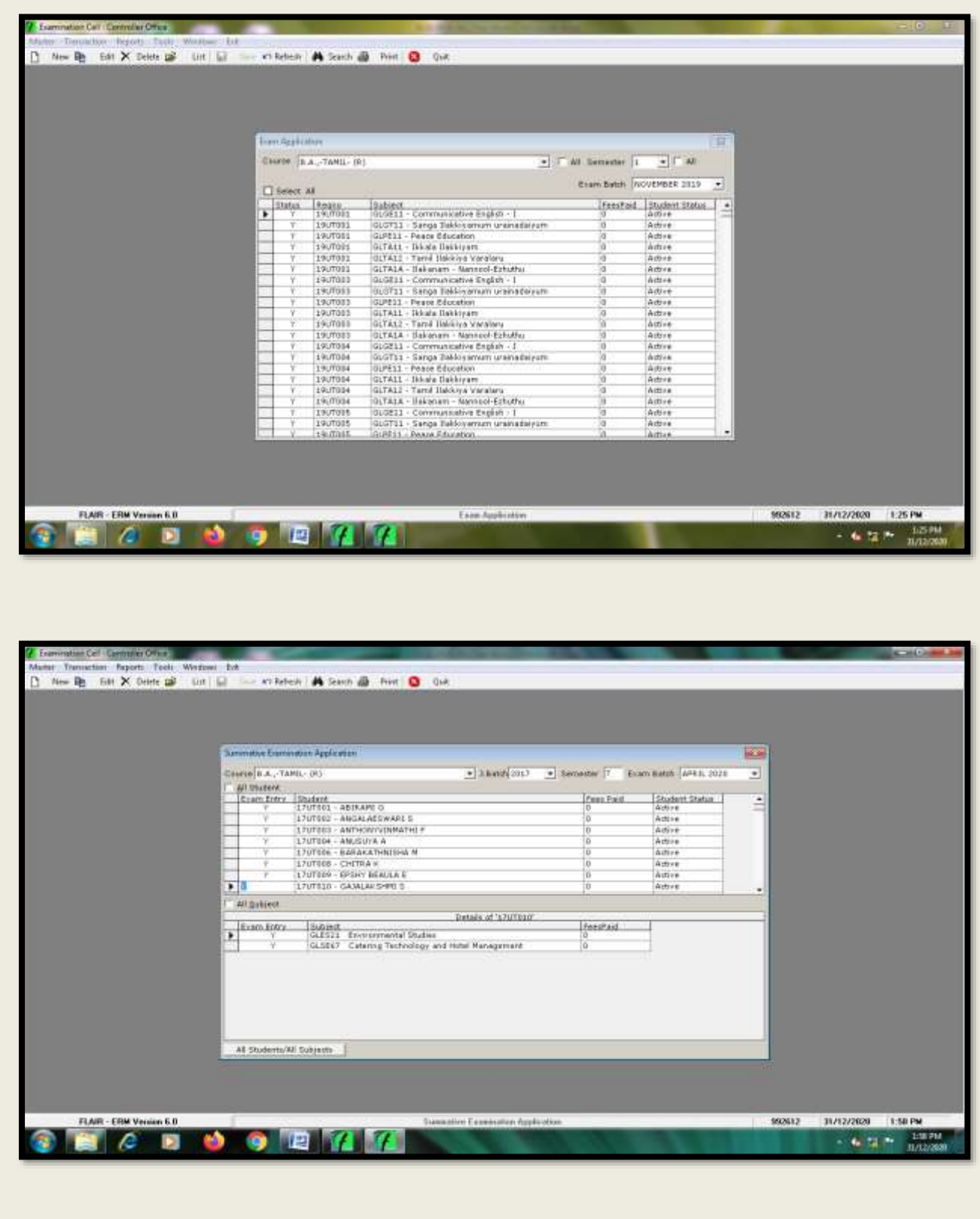

# **Viewing Nominal Roll**

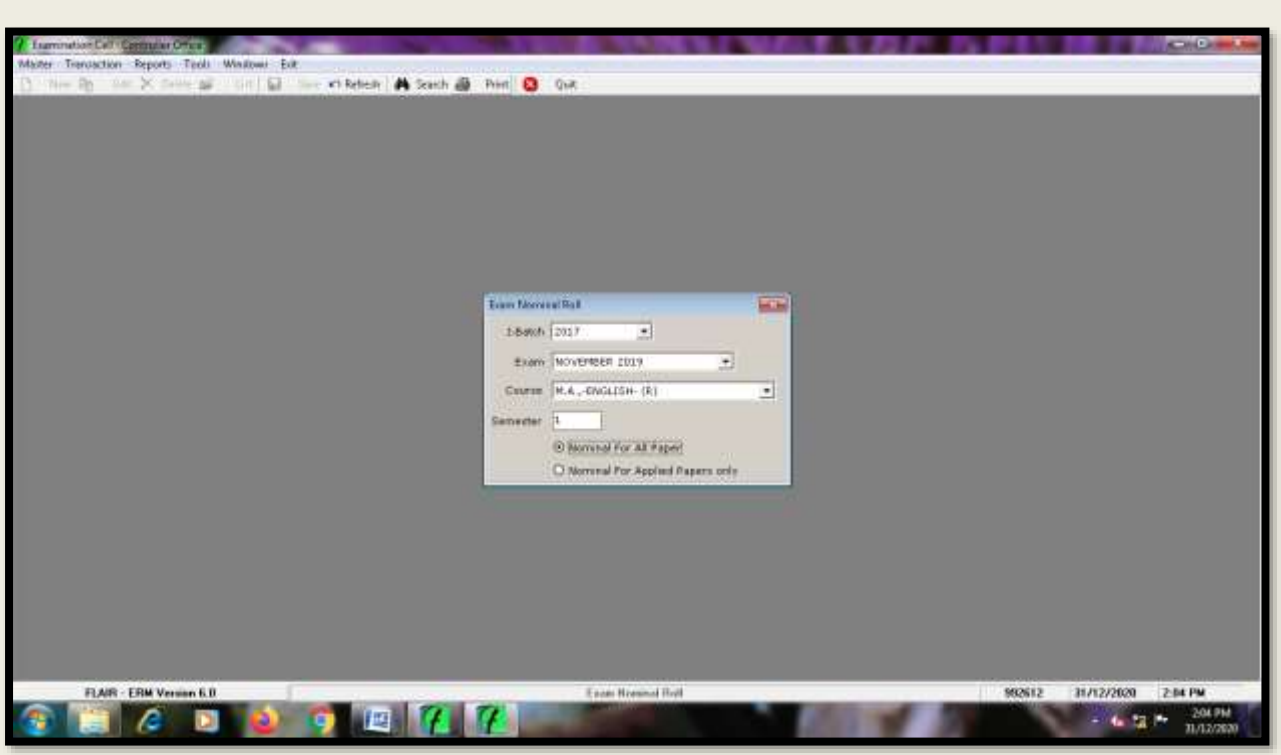

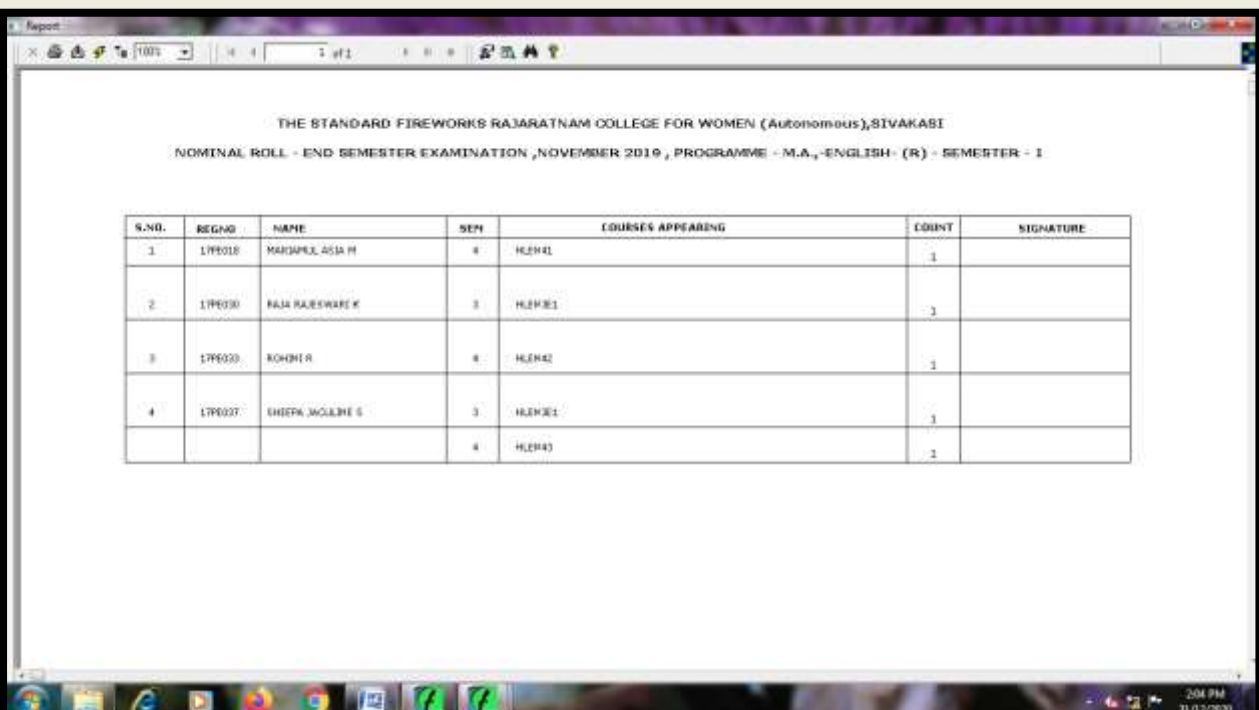

# **Selecting & Viewing Hall Ticket**

ш

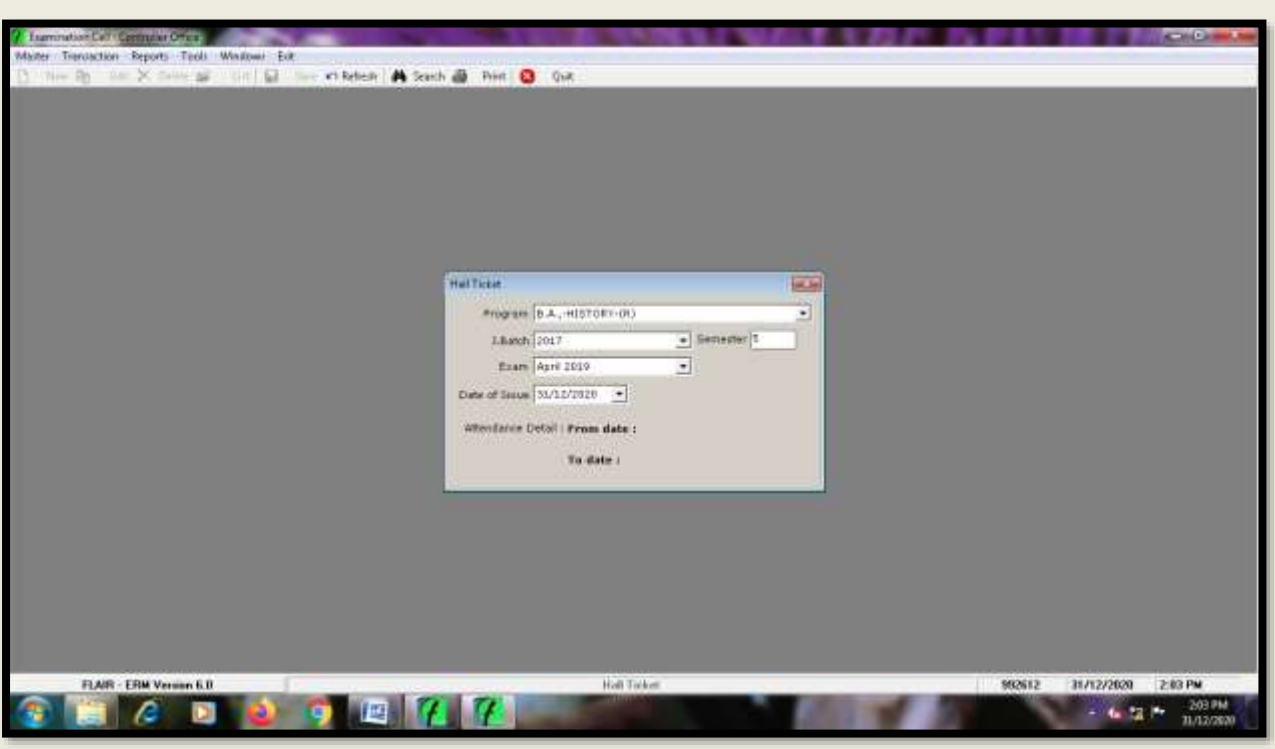

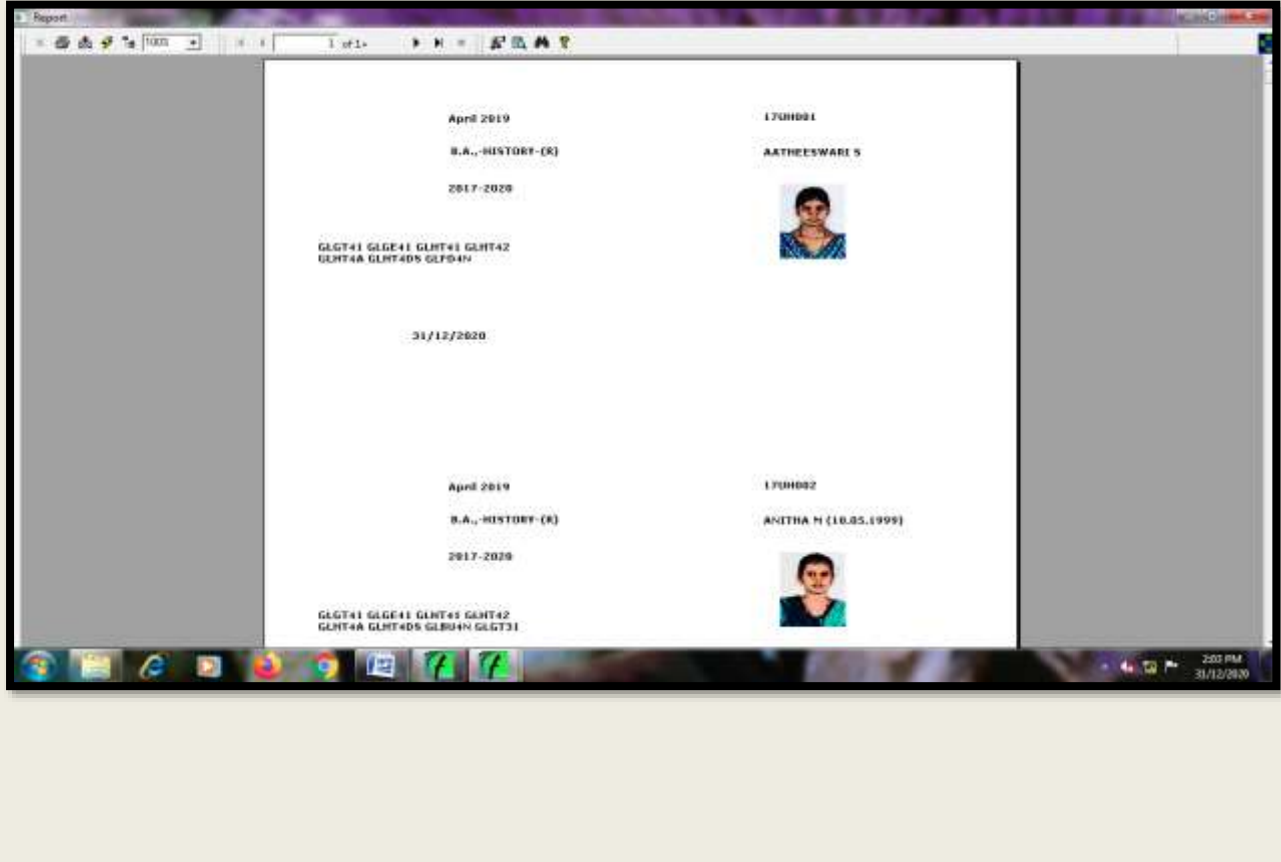

**Selecting & Viewing Foil Card for Theory, Practicals, Project etc.,**

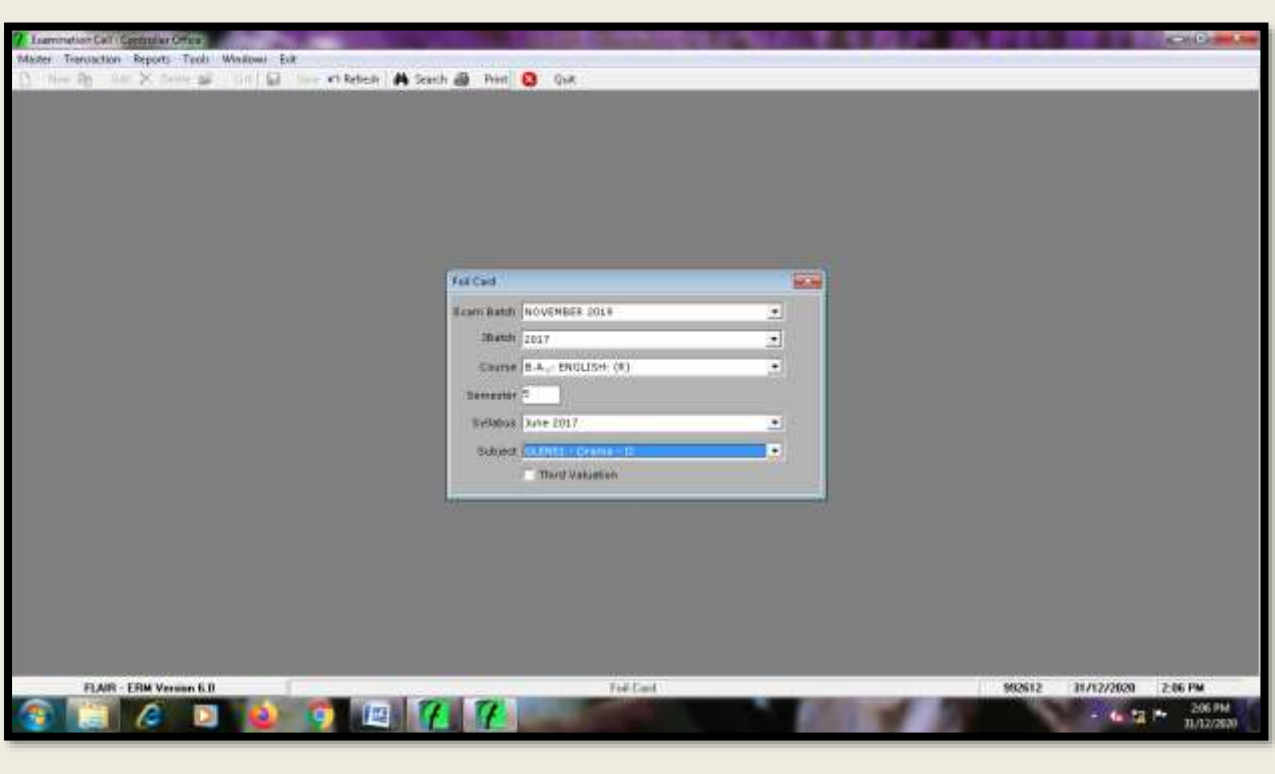

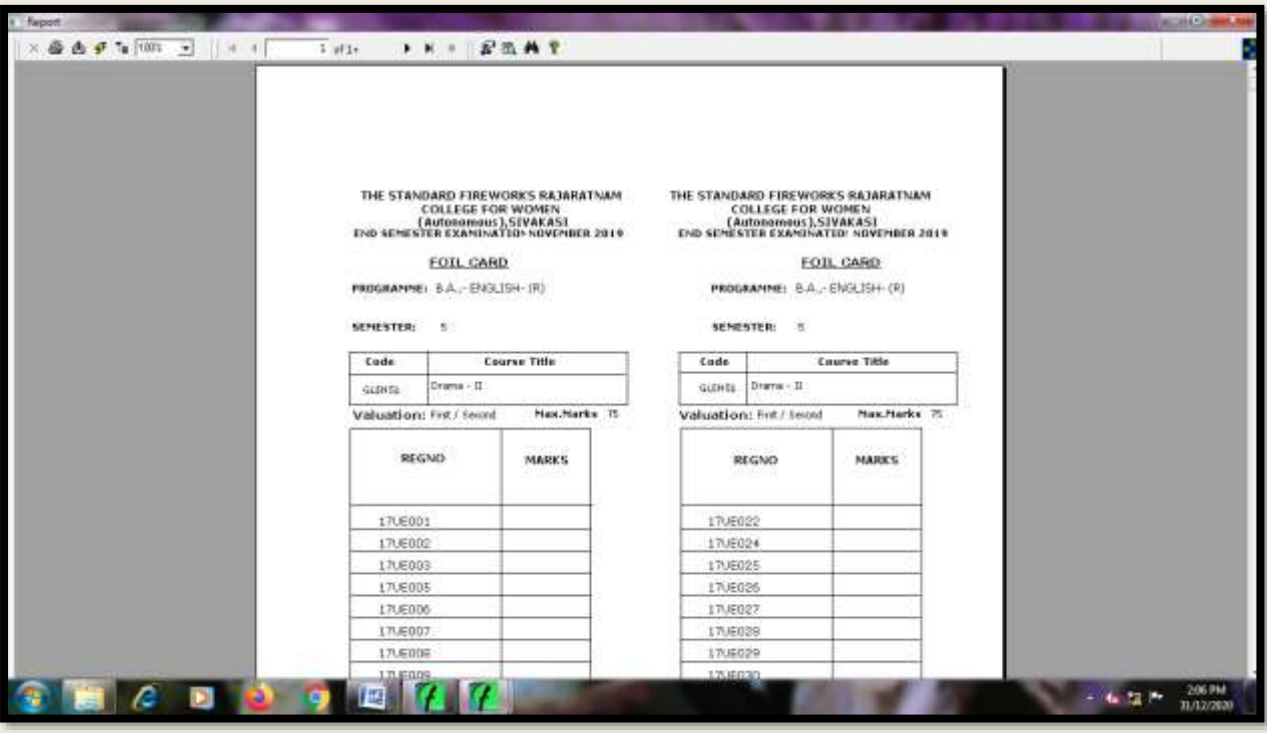

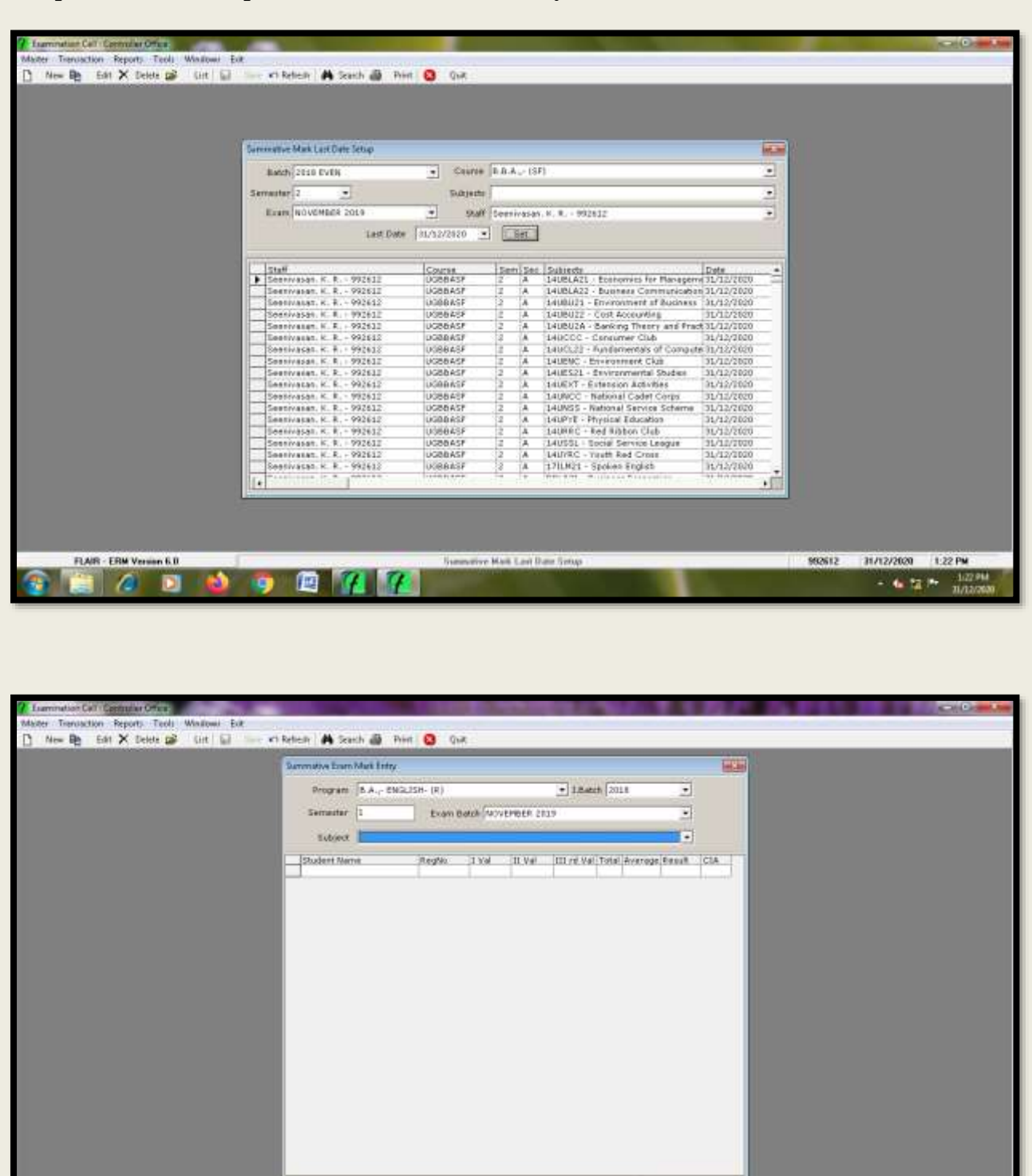

**Ballack Band** 

992612 31/12/2020 2:01 PM

 $= 4.72777788$ 

 $-1.001$ 

Summative Eagle Mark Entry

Poderation<sup>1</sup>

 $\blacksquare$ 

FLAR - ERM Version 6.0

 $\mathbf{F}$   $\mathbf{F}$   $\mathbf{G}$ 

**Setup of Last Date setup for End Semester Mark Entry**

m

## **Viewing Consolidated Mark Statement Report**

ш

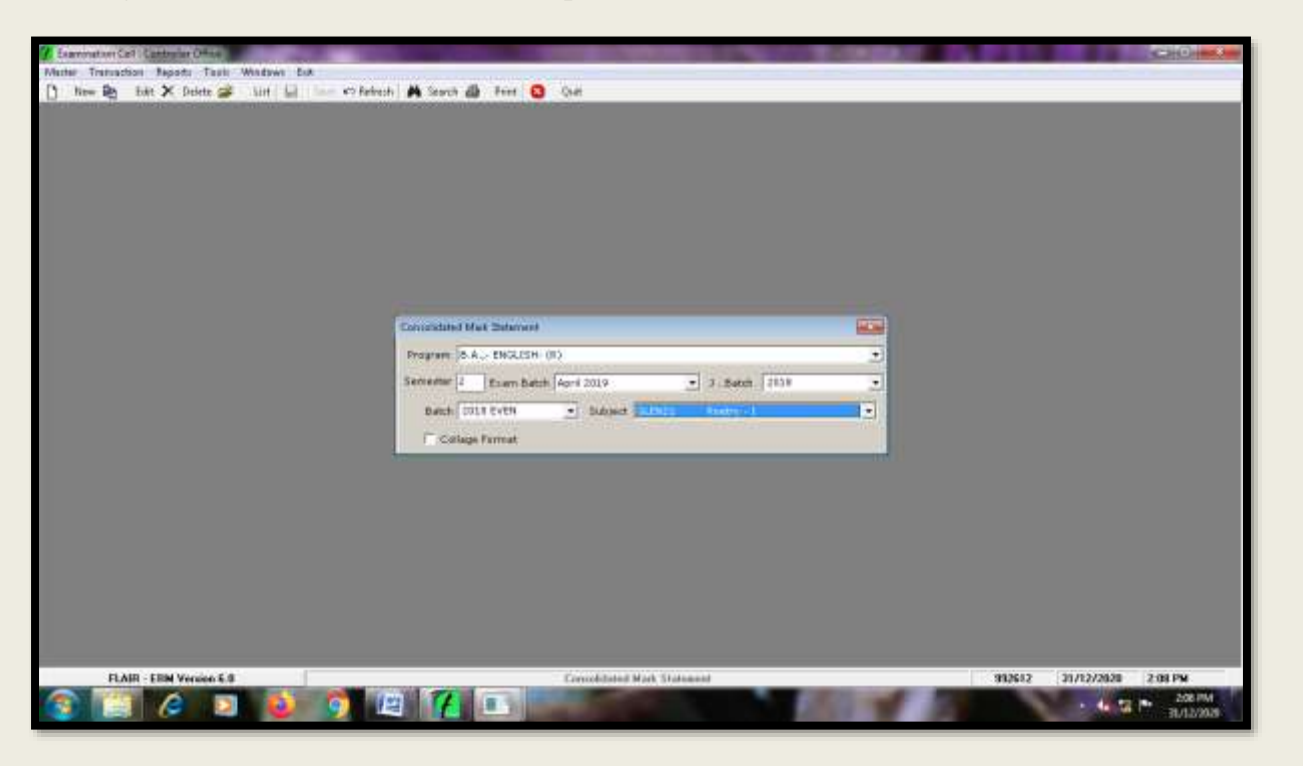

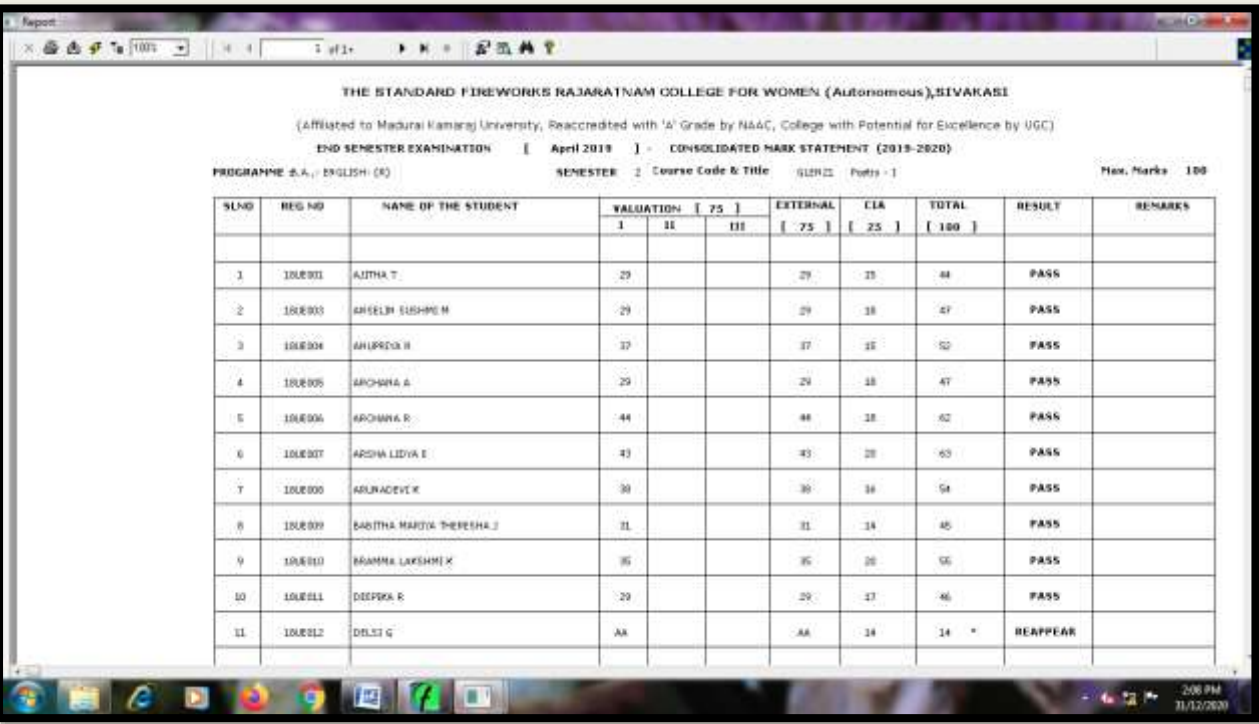

#### **Viewing Results - UG**

ш

tin 1

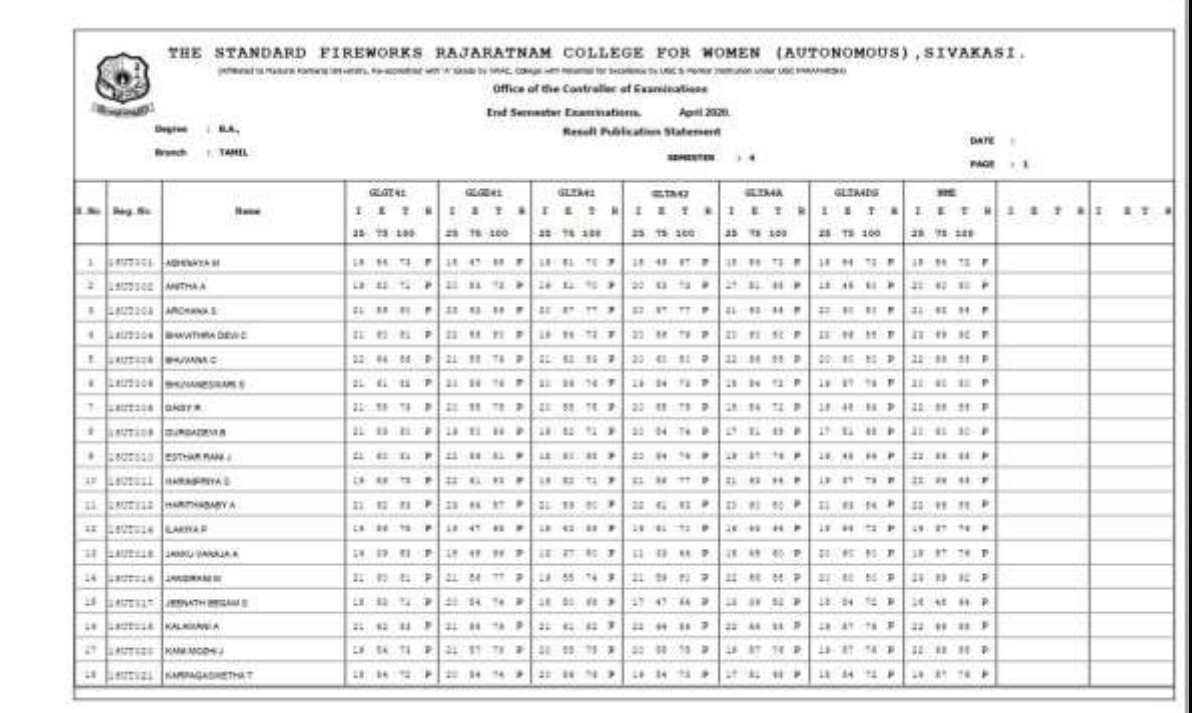

CONTROLLER OF EXAMINATIONS

**PRESCIPAL** 

ᄣ

n Ma

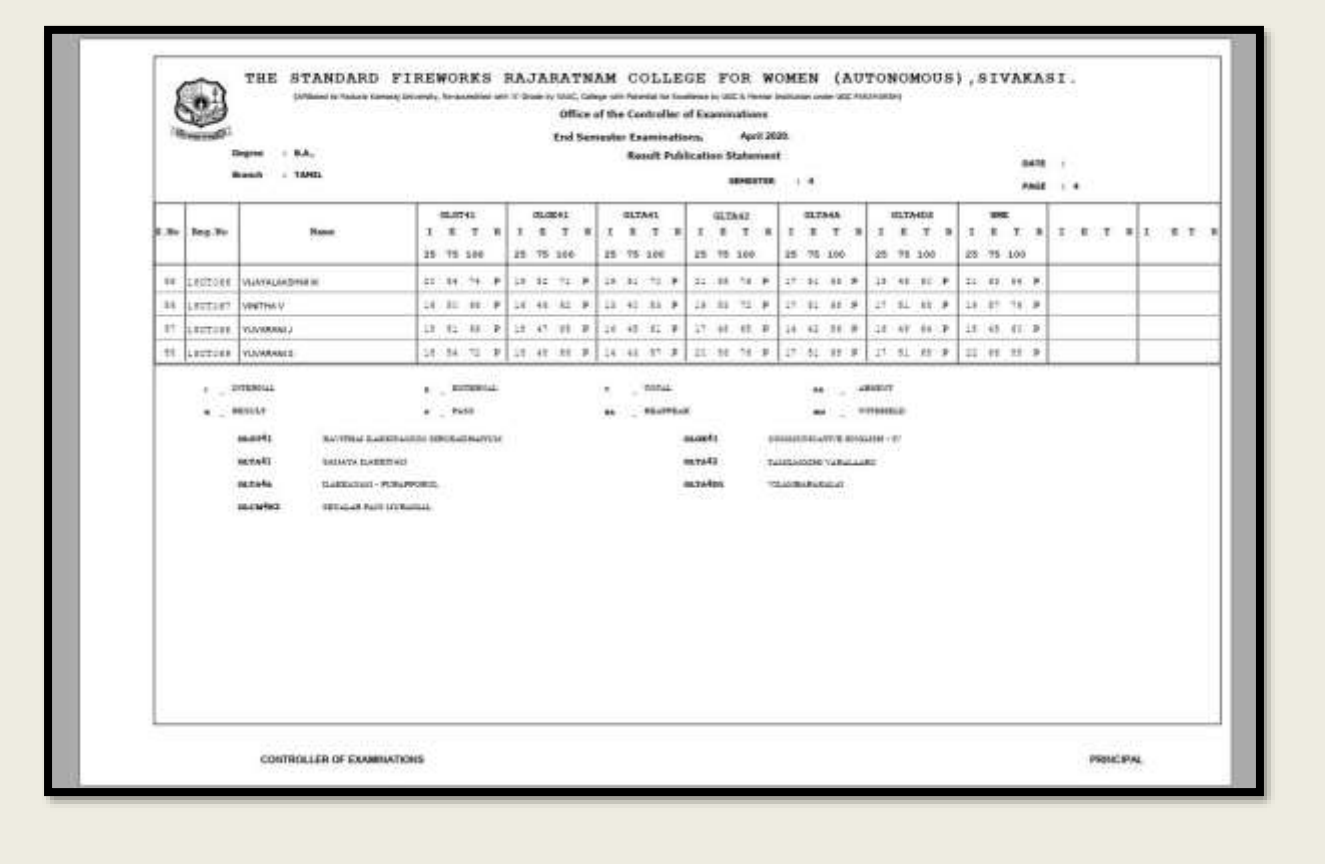

#### **Viewing Results – PG**

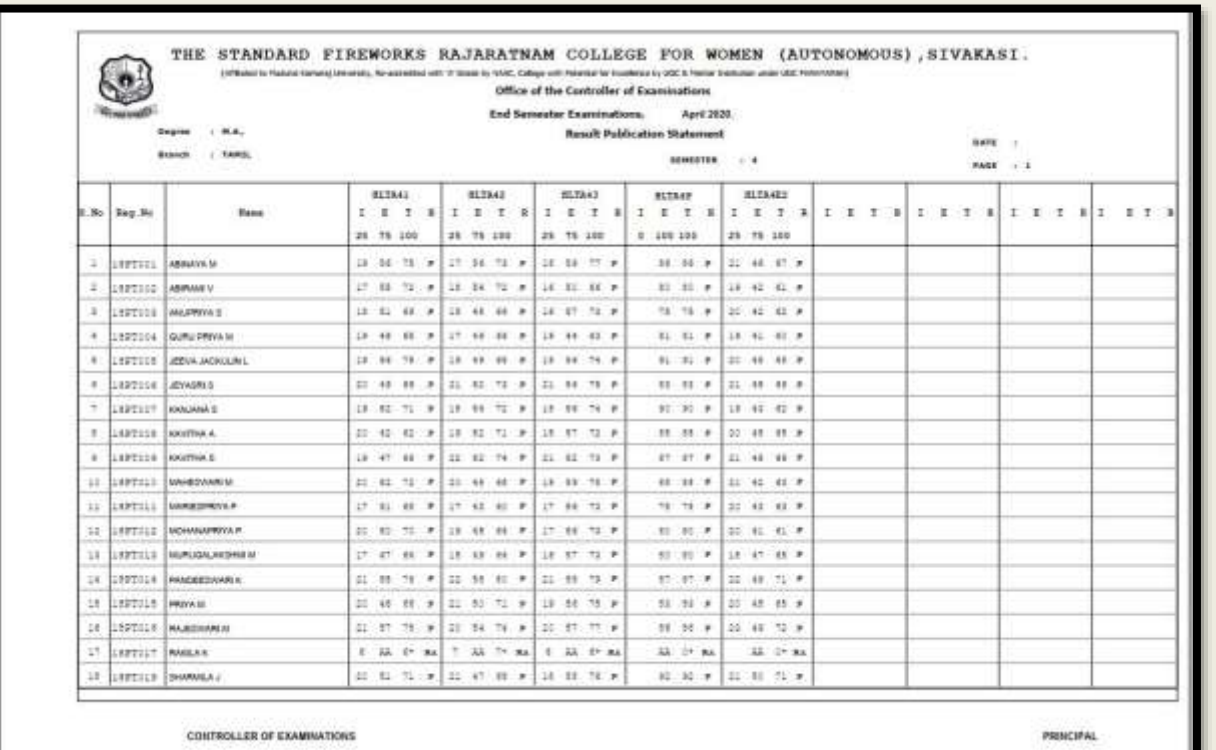

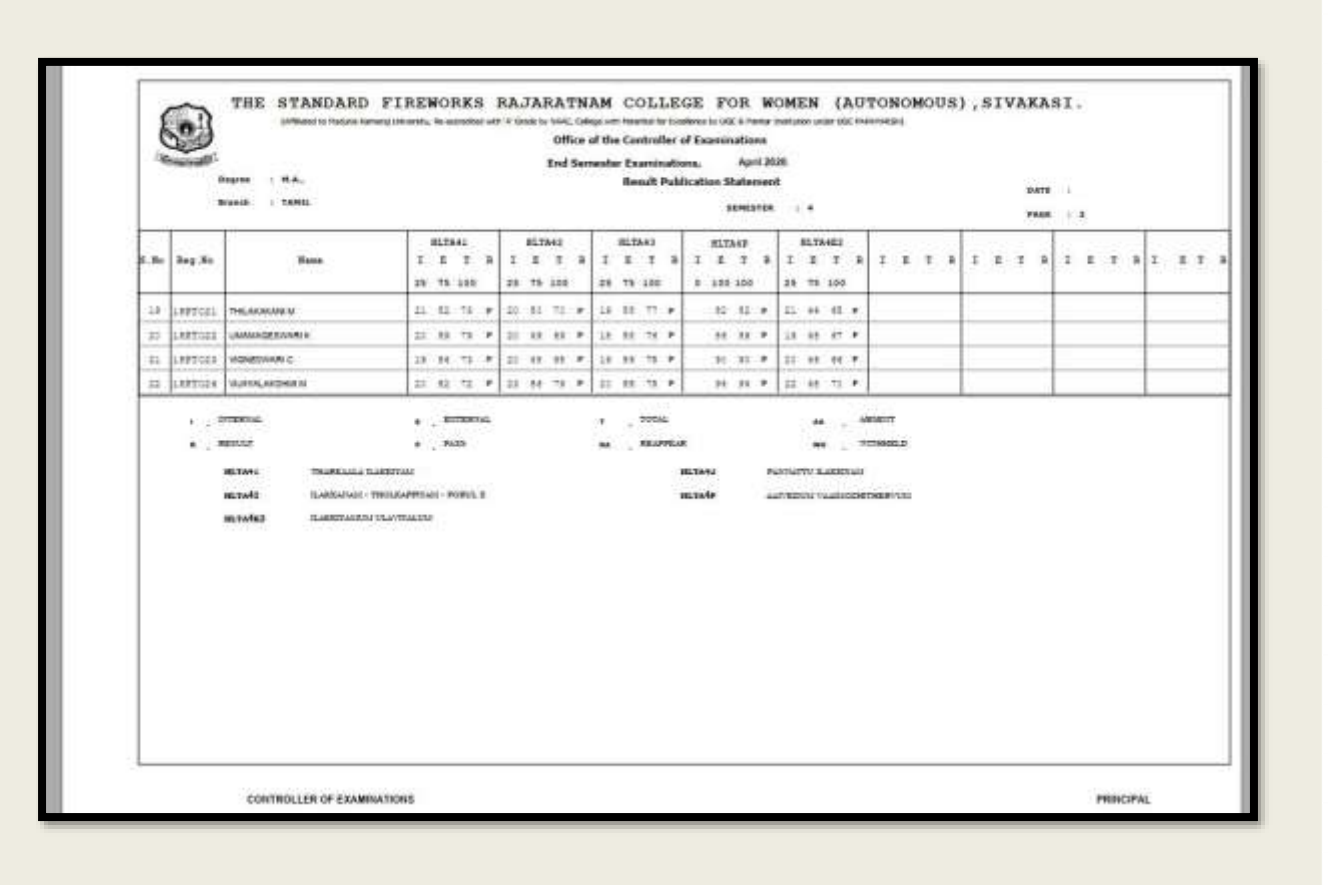

# **Viewing Mark Statement**

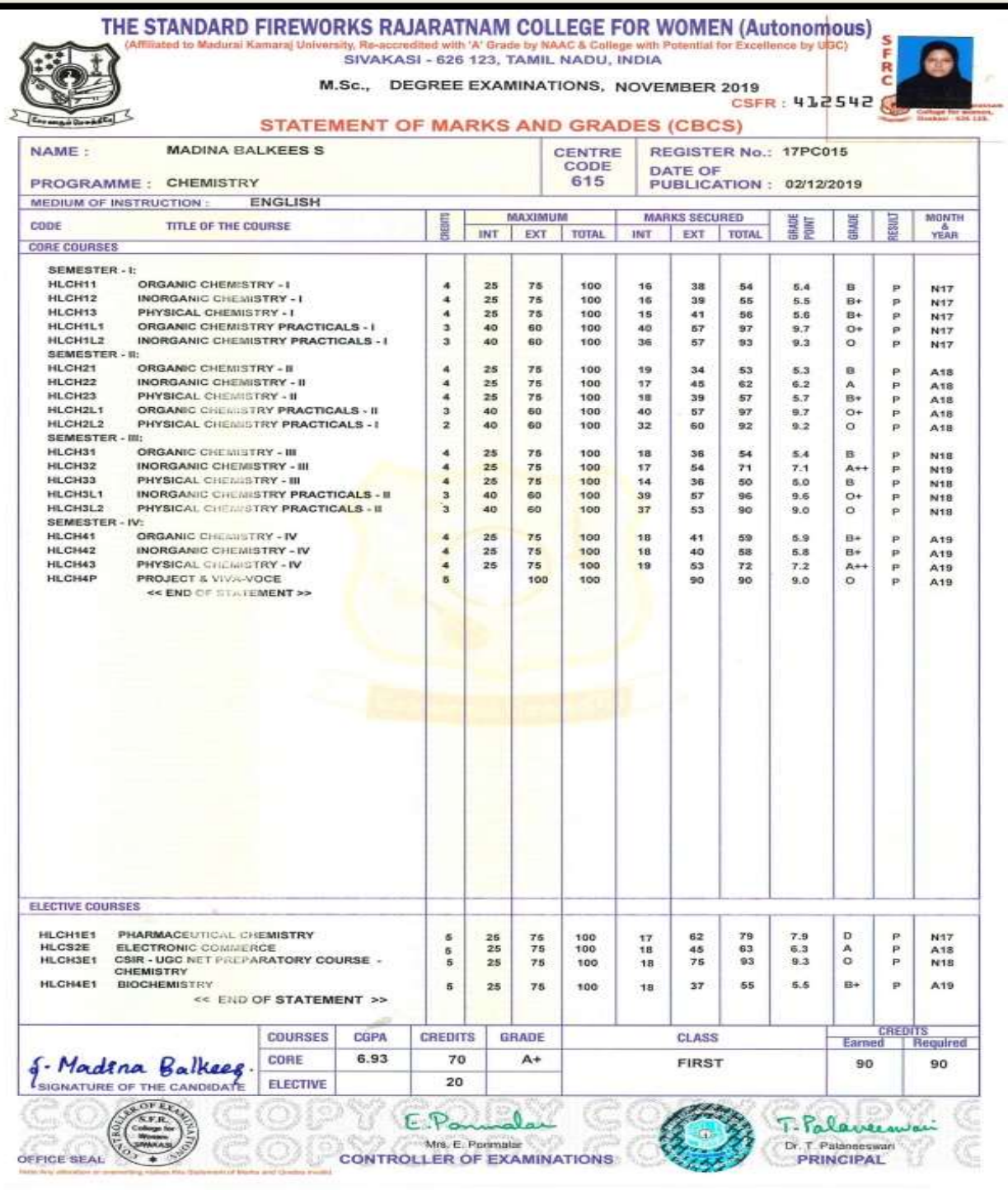